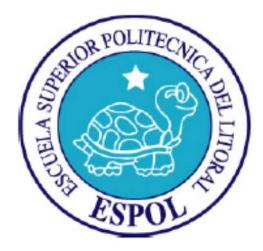

# ESCUELA SUPERIOR POLITÉCNICA DEL LITORAL

# Facultad de Ingeniería en Electricidad y Computación

## "SOFTWARE DE PRODUCTIVIDAD EN LA NUBE"

## TESINA DE SEMINARIO

Previa a la obtención del Título de:

### LICENCIADO EN REDES Y SISTEMAS OPERATIVOS

Presentado por: ERICK ANDRES NUÑEZ ALVAREZ OMAR MARCELO LUNA FLORES

GUAYAQUIL – ECUADOR

AÑO

2014

### **A G R A D E C I M I E N T O**

Siempre a Dios por ser nuestra fortaleza y voluntad de seguir cada día en nuestros caminos, por permitir que muchas personas nos ayuden a superarnos cada día como nuestros padres que nos alientan sin flaquear; a nuestros hermanos que nos brindan su apoyo cálido; a nuestros maestros que nos imparten sus conocimientos y experiencias con el fin de convertirnos en excelentes profesionales y en especial a nuestro tutor, Ing. Giuseppe Lacio por su dedicación, paciencia y ayuda en todo el proceso de este proyecto.

### **D E D I C A T O R I A**

A Dios,

La presente tesis va dedicada a mi familia pilar importante en mi vida, a mis padres por el amor incondicional que me dan. Gracias por creer en mí, ayudarme a crecer y ser un hombre de bien a través de sus consejos y enseñanzas.

#### **Omar Marcelo Luna Flores**

Siempre a Dios por estar en cada momento conmigo, a mi madre por ser la gestora de mis logros y apoyarme en los bajos de la vida, a mis hermanas por permitirme ser su ejemplo a seguir y a toda mi familia por alentarme a seguir mis objetivos. A mis profesores, tutores y decanos

que me aconsejaron en cada momento y me dieron aliento para culminar con esta etapa. Les estoy muy agradecido.

**Erick Andrés Núñez Álvarez**

# **TRIBUNAL DE SUSTENTACIÓN**

PROFESOR DEL SEMINARIO DE GRADUACIÓN ING. GIUSEPPE BLACIO

PROFESOR DELEGADO POR LA UNIDAD ACADÉMICA

ING. MIGUEL MOLINA

# **DECLARACIÓN EXPRESA**

"La responsabilidad del contenido de esta Tesina, nos corresponde exclusivamente; y el patrimonio intelectual de la misma a la ESCUELA SUPERIOR POLITECNICA DEL LITORAL" (Reglamento 4256 TITULO IV Capítulo II Art. 18 literal c)

Omar Marcelo Luna Flores

Erick Andrés Núñez Álvarez

### **RESUMEN**

Este proyecto se basa en la tecnología de computación en la nube, en el cual se proporciona una visión general y se muestran los diferentes tipos en los que se divide además la diferencia entre los conceptos de nube pública, privada e híbrida y finalmente se enumeran las distintas ventajas e inconvenientes que ofrece.

# **GLOSARIO DE TERMINOS**

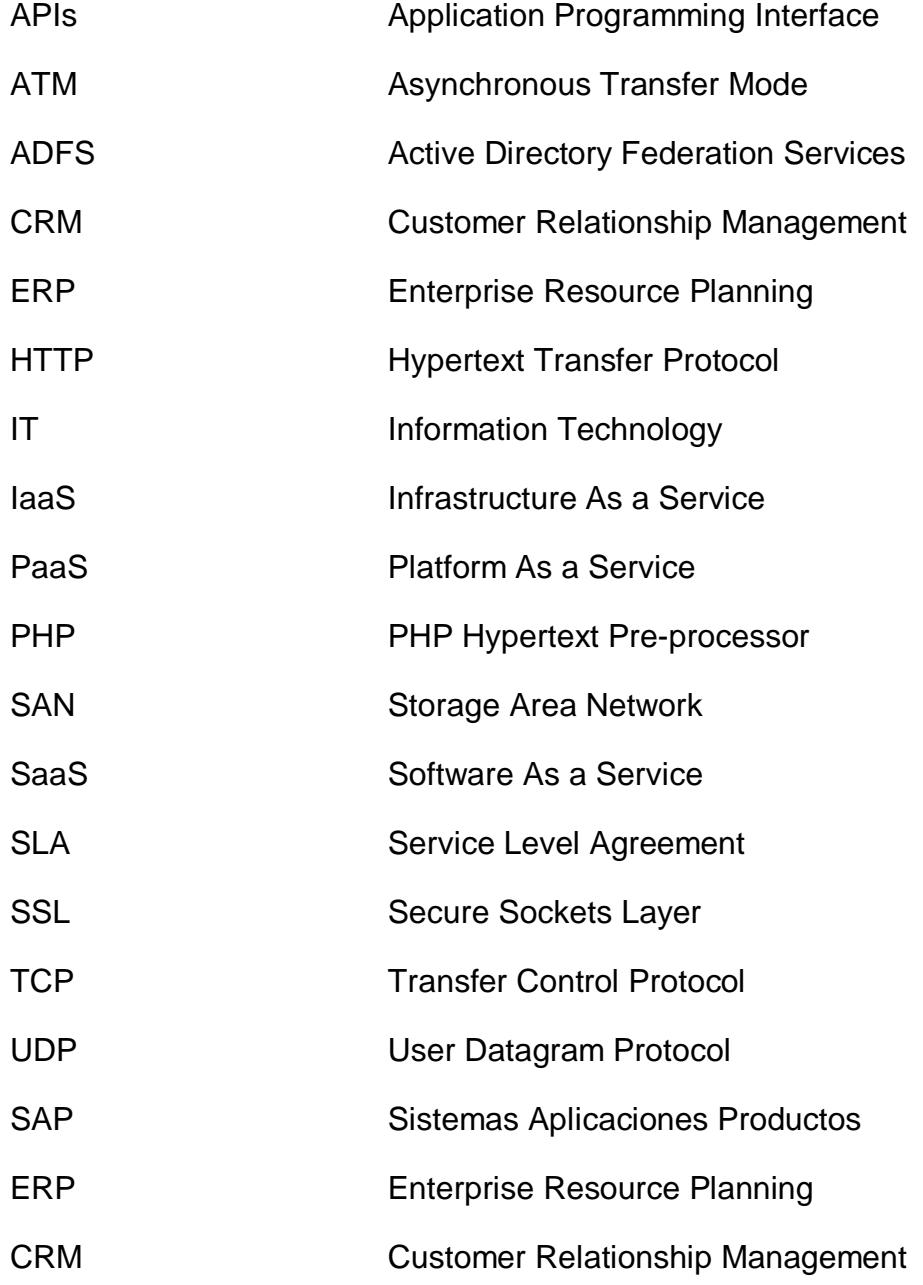

# ÍNDICE GENERAL

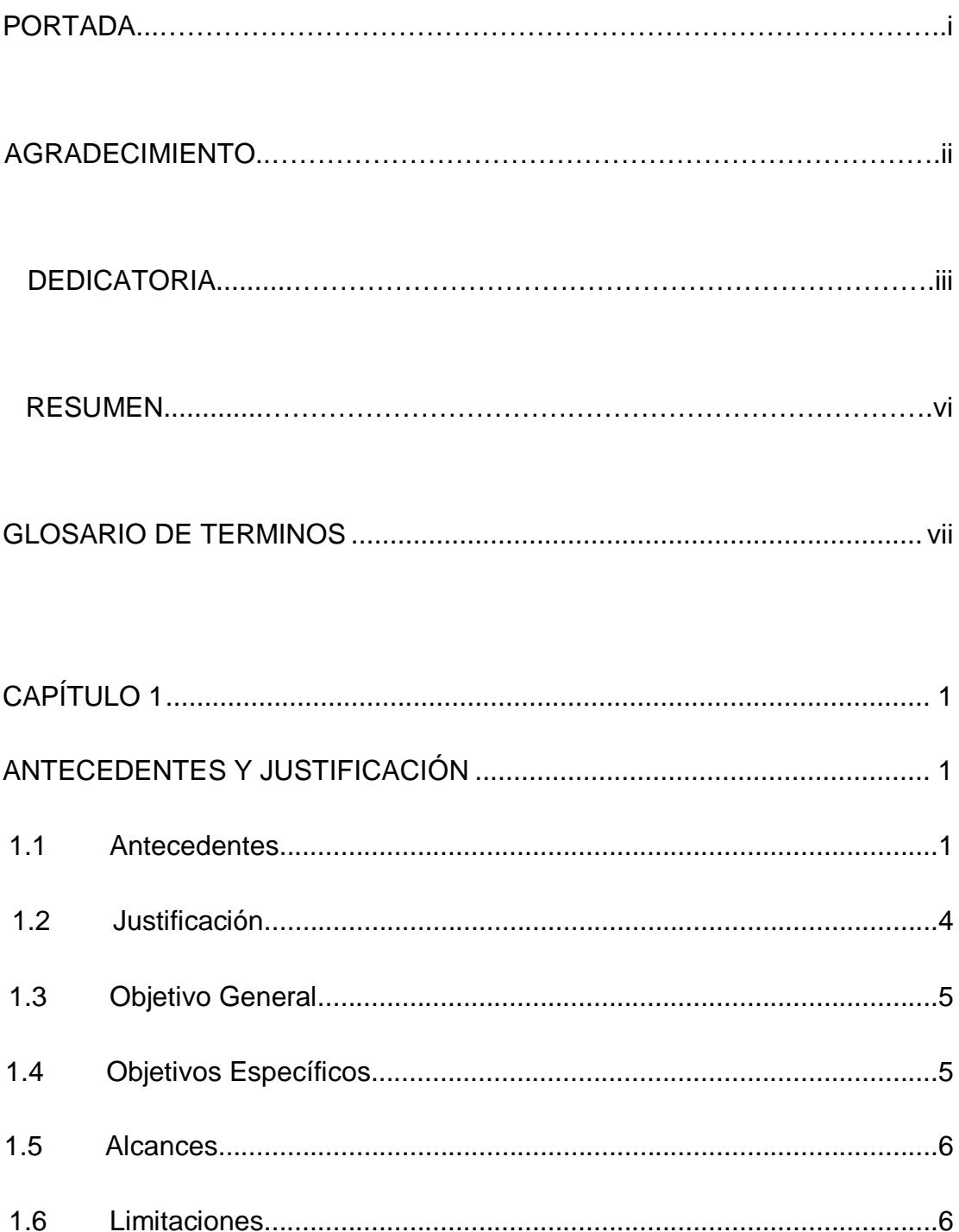

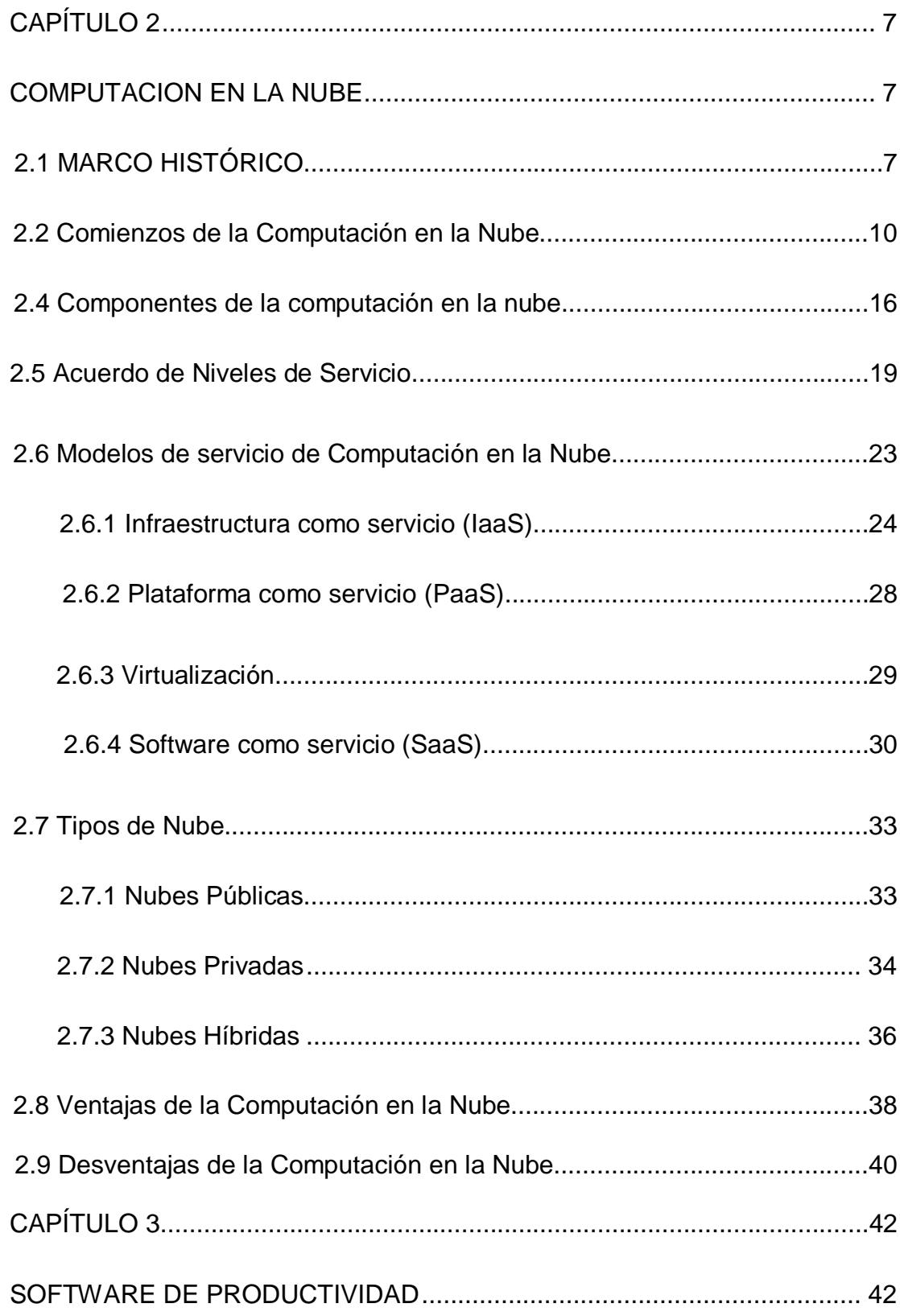

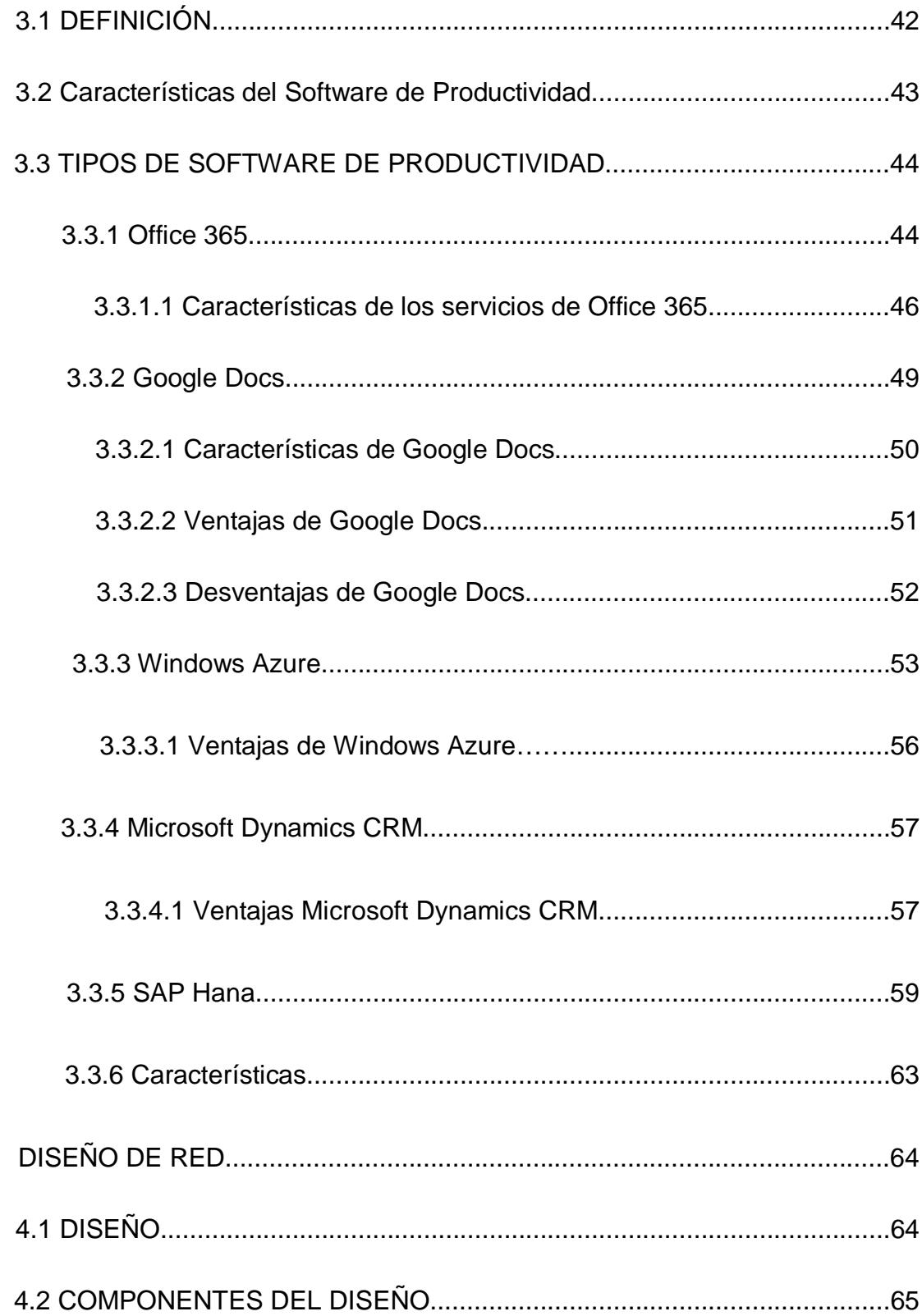

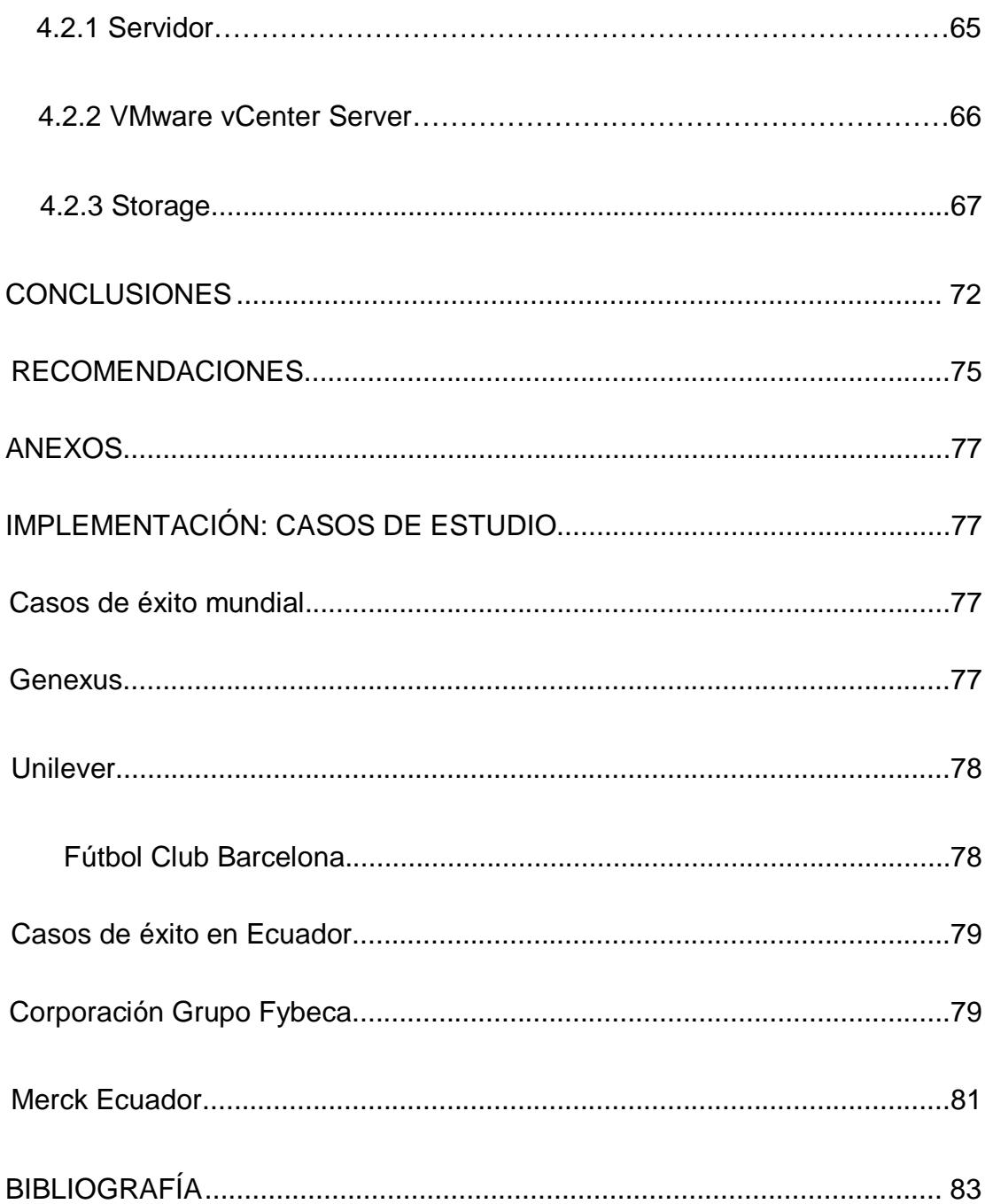

# **ÍNDICE DE FIGURAS**

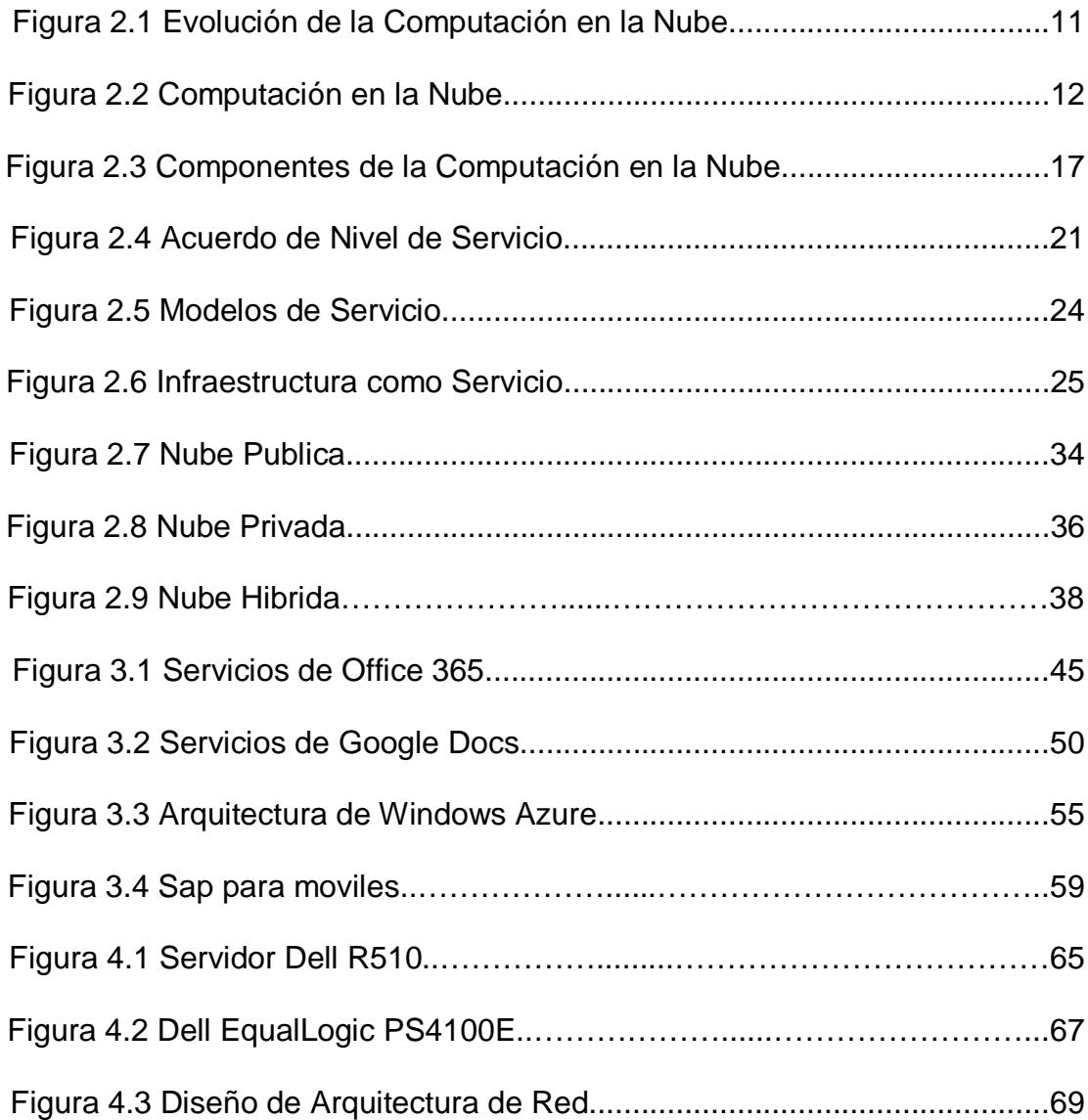

# ÍNDICE DE TABLAS

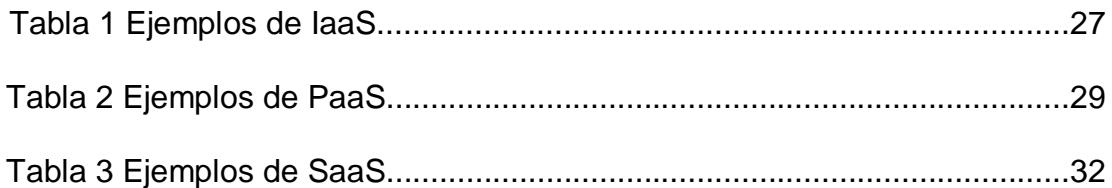

### **INTRODUCCIÓN**

Hoy en día el tema de "Computación en la Nube "ha acaparado la atención de muchos sectores ya sean a nivel empresarial o de usuarios de tecnologías. Pero existen muchos criterios acerca de qué significa y para qué sirve. El objetivo de este trabajo es tratar de unificar conceptos al respecto de este tema, que promete ser el futuro de la computación.

El presente trabajo trata el tema de software de productividad en la nube el cual detalla todas aquellas aplicaciones que se ofrecen a través de Internet. Esto genera beneficios tanto para los proveedores, que pueden ofrecer el servicio, como para los usuarios que tienen la posibilidad de acceder a ellos, disfrutando de los beneficios que implica acceder a estos recursos en línea.

Nos hemos apoyado en algunas partes del trabajo con fundamentos teóricos de una tesis, revistas, internet y otros recursos que nos permitieron definir manera precisa los puntos mencionados. Se tuvieron limitaciones en el trabajo ya que este solo se basó en una investigación y elaboración del diseño para el software de productividad en la nube y no llegamos a implementar alguna solución, otro de los motivos fue la poca información que existe respecto a nuestro tema.

# **CAPÍTULO 1**

### **ANTECEDENTES Y JUSTIFICACIÓN**

### **1.1 Antecedentes**

En el mundo tecnológico actual es muy importante mantener un alto nivel de servicios así como una buena seguridad, escalabilidad y disponibilidad.

Las empresas dedicadas a la venta de servicios están relacionadas con la tecnología y los cambios que se presentan en la misma, la cual necesita una evolución y adaptación constante.

La Computación en la Nube se ha convertido en una solución muy viable ya que ofrece una gran capacidad de crecimiento brindando una alta disponibilidad y reducción de costos de operación como principales ventajas.

Uno de los mayores problemas a los que se enfrentan muchos proyectos de software de productividad es su capacidad para escalar. Asegurar que un sistema puede asumir cargas crecientes o incluso manejar picos de carga con naturalidad.

Estas necesidades de escalabilidad pueden aparecer paulatinamente, de forma que se tiene tiempo para digerir esta nueva situación; o es posible que de manera eventual aparezcan cargas enormes, en respuesta a algo que ocurre o incluso a menudo sin previo aviso. Provisionar de manera ágil el hardware necesario para hacer frente a este tipo de situaciones no es sencillo.

Un sistema soporta picos temporales de carga durante determinada época o ante eventos concretos, sin embargo debe estar dimensionado para esos picos de demanda, lo que tiene como consecuencia que durante el tiempo restante del año la carísima infraestructura esta ociosa y desaprovechada.

En definitiva, son innumerables las situaciones en las que es vital contar con capacidades de procesamiento, almacenamiento y ancho de banda que se puedan utilizar según las necesidades de cada momento y que sean a efectos prácticos, ilimitados. Desde el punto de vista de los desarrolladores, el mantenimiento de un sistema es un problema latente que se debe tener en cuenta para no cometer errores en la puesta en marcha, pero con la nueva plataforma no se debe tener mucho cuidado con el mantenimiento ya que el despliegue sería igual de fácil para un proyecto pequeño como para uno masivo.

Dentro de la infraestructura las empresas deben estar pendientes de mantener sus propios servidores y centro de datos y esto multiplicando por el número de servidores o máquinas virtuales que tengan disponibles toda esta situación impacta directamente sobre otro importante factor que son los costes de operación.

Finalmente, otra cuestión que preocupa a los administradores de sistemas informáticos es la capacidad para recuperarse ante de desastres.

Es así que las plataformas de servicios Cloud permiten aumentar la productividad, mejorando el rendimiento, tiempo de respuesta y sobre todo escalabilidad.

Despreocuparse de todas las complejidades anteriormente expuestas, centrándose en las necesidades funcionales de las aplicación es y no en los detalles necesarios para hacerlas funcionar.

En definitiva, escalabilidad, alta disponibilidad y reducción de costes de operación son las principales ventajas.

### **1.2 Justificación**

Actualmente empresas públicas y privadas están realizando estudios sobre sus infraestructuras tecnológicas, sistemas operativos y encuentran en la computación en la nube un medio muy interesante para lograr los principales objetivos como la escalabilidad, seguridad, mantenimiento y bajo costo que es lo más importante para una organización.

Como servicios en la nube trata total y esencialmente sobre escalabilidad Le permite ampliar la escala y escala hacia abajo sin tener que rehacer sus diseños.

También utilizar una arquitectura de nube alojado puede ser menos costoso que la administración de servidores múltiples (DB, web, etc.) que serían necesarios para un sitio tradicional, al menos hasta el frente. Su uso aumenta, el costo sigue, pero en teoría, puede ser más rentable.

Aunque existen muchas razones válidas para utilizar arquitecturas para la nube, este movimiento requerirá significativamente diferentes arquitecturas es decir dependerá para qué sea utilizada la nube y cómo será su comportamiento esta es la manera de cómo estará definida la arquitectura. Pensar sobre qué efecto hará cambiar esa arquitectura (y posiblemente a la espera de la disponibilidad de la plataforma) a su fecha de lanzamiento.

#### **1.3 Objetivo General**

Analizar los diferentes tipos de software de productividad para trabajar en entornos Cloud y su aplicación.

### **1.4 Objetivos Específicos**

1. Investigar acerca de diversos tipos de software de productividad

2. Analizar la plataforma para la implementación de software de productividad en la nube.

3. Elaborar un diseño de infraestructura ideal para la disponibilidad del software de productividad en la nube

### **1.5 Alcances**

Analizaremos los diferentes tipos de *software* de productividad para trabajar en entornos de la nube esto nos permitirá conocer las distintas aplicaciones que se pueden desarrollar en un corto tiempo y a un menor costo comparado con las aplicaciones tradicionales.

#### **1.6 Limitaciones**

Con este trabajo estaremos realizando el estudio y diseño de la plataforma para el funcionamiento del software de productividad ya que no vamos a llevar a cabo la implementación de algún servicio en la nube.

Es un investigación bibliográfica la cual dará una guía sobre cómo debería ser el ambiente en el caso de que se vaya a implementar.

## **CAPÍTULO 2**

### **COMPUTACION EN LA NUBE**

### **2.1 MARCO HISTÓRICO**

En esta parte del capítulo vamos a mencionar un poco de historia sobre las redes y el nacimiento de la computación en la nube dando ciertas citas de la historia que han sido claves para la evolución de las redes y la computación en la nube citando también varios conceptos de la computación en la nube.

En el año de 1961, John McCarthy inventor del lenguaje de programación LISP visionó: un día la computación estará organizada como un servicio

público, luego el 3 de julio del año de 1969, Leonard Klein Rock uno de los científicos a cargo del proyecto ARPANET (Proyecto Avanzado de Red de Agencias), el cual fue la base de Internet, dijo: actualmente las redes de computadoras están en su infancia, pero en la medida en que crezcan y se vuelvan sofisticadas, probablemente veremos el nacimiento de servicios de computación, los cuales, al igual que los servicios de electricidad y teléfono, llegarán a cada casa y oficina alrededor de todo el país. [1]

Estas visiones se anticipaban a la aparición de nuevos paradigmas de computación fortalecidos por el desarrollo de tecnologías de vanguardia capaces de proveer medidas de desempeño, eficiencia, escalabilidad, distribución, autonomía y ubicuidad, nunca antes vistas. Estos novedosos paradigmas de la computación incluyen a la Computación en la Nube, derivada del término "nube", usado como metáfora de infraestructuras tecnológicas complejas y cuyo origen se remite a la década de los 90, en referencia a las ya enormes redes ATM (Modo de Transferencia Asincrónico).

En el año de 1999, Marc Benioff, Parker Harris y otros socios, fundaron la compañía Salesforce.com, aplicando tecnologías desarrolladas por compañías como Google y Yahoo! a diversas aplicaciones de negocio. Ellos fortalecieron la entrega de servicios bajo demanda, particularmente SaaS, viéndose respaldados por miles de clientes y negocios exitosos. A inicios del año 2000, Yahoo! y Google anunciaron la prestación de servicios en la nube a cuatro de las más grandes universidades de Estados Unidos: la Universidad de Carnegie Mellon, la Universidad de Washington, la Universidad de Stanford y el Instituto de Tecnologías de Massachusetts (MIT).

Poco tiempo después IBM Corp. anunció el ofrecimiento de servicios cloud, seguido por gigantes informáticos como Microsoft, Oracle, Intel, SUN, SAS y Adobe, cuyos enfoques abarcaron la provisión de modelos IaaS, PaaS y SaaS.

Sin embargo, se considera que el inicio de la computación en la nube, puede ser atribuido a la aparición de los Servicios Web de Amazon, que iniciaron su producción en el año 2006 ofreciendo el modelo IaaS con capacidades básicas de procesamiento y almacenamiento a través de Internet.

Servicios Web de Amazon popularizó el modelo IaaS, convirtiéndolo en una de las nociones principales de la computación en la nube. Su novedosa estrategia permitió la ejecución personalizada y bajo demanda de máquinas virtuales Linux en infraestructuras computacionales con una complejidad totalmente oculta a los usuarios finales. Esta estrategia minimizó e incluso eliminó los costos capitales para los consumidores de servicios en la nube, otorgándoles la posibilidad de aumentar o disminuir las capacidades de su infraestructura computacional para satisfacer los picos o las fluctuaciones en la demanda de servicios TI, pagando únicamente por la capacidad consumida bajo un modelo de facturación basado en tarifas horarias.

#### **2.2 Comienzos de la Computación en la Nube**

El concepto de la computación en la nube empezó con proveedores de servicio de Internet a gran escala, como Google, Amazon y otros que construyeron su propia infraestructura.

De entre todos ellos emergió una arquitectura: un sistema de recursos distribuidos horizontalmente, introducidos como servicios virtuales de TI escalados masivamente y manejados como recursos configurados y mancomunados de manera continua. Este modelo de arquitectura fue inmortalizado por George Gilder en su artículo de octubre 2006 en la revista Wired titulado Las fábricas de información. Las granjas de servidores, sobre las que escribió Gilder, eran similares en su arquitectura al procesamiento "grid" (red, parrilla), pero mientras que las redes se utilizan para aplicaciones de procesamiento técnico débilmente acoplados, este nuevo modelo de nube se estaba aplicando a los servicios de Internet

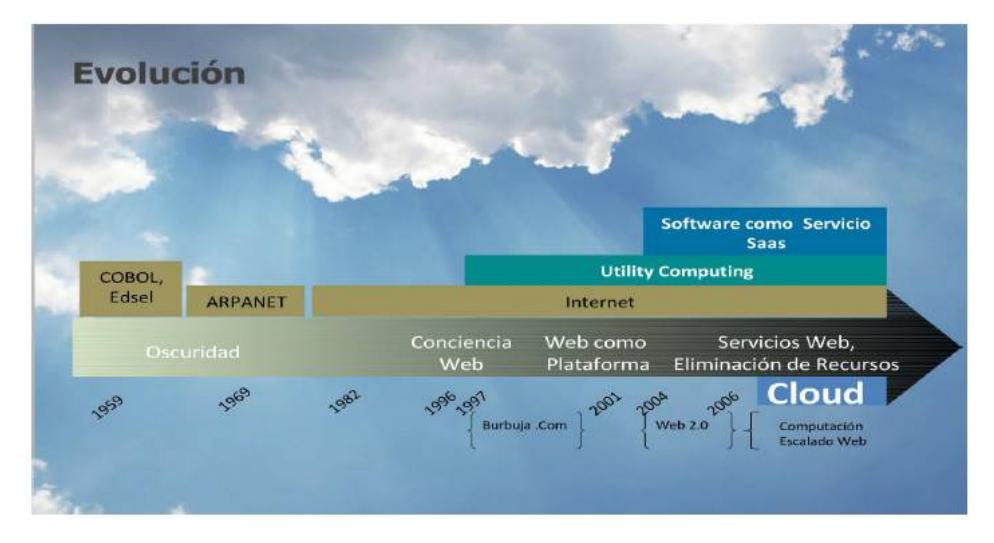

 **Figura 2.1 Evolución de la Computación en la nube**

### **2.3 Definición**

La Computación en Nube es un sistema basado en Internet y centros de datos remotos para gestionar servicios de información y aplicaciones. La computación en nube nos permite que los usuarios y las empresas administren archivos y usen aplicaciones sin necesidad de instalarlas en cualquier ordenador con acceso a Internet. [2]

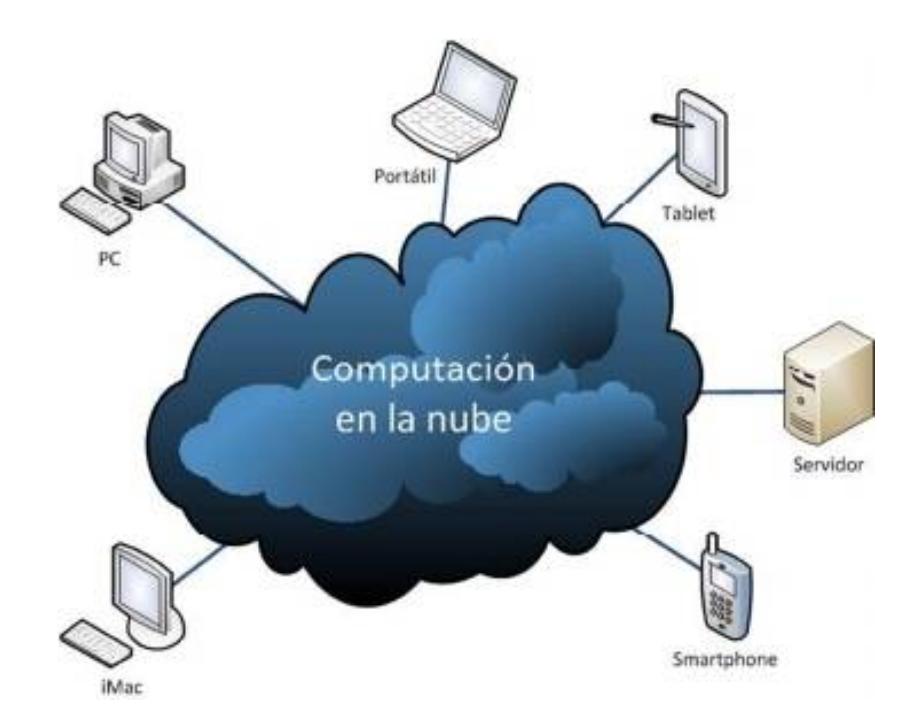

Figura 2.2 Computación en la Nube

Esta tecnología ofrece un uso más eficiente de recursos, como almacenamiento, memoria, procesamiento y ancho de banda, ya que solo nos brindara los recursos necesarios cuando los necesitemos.

El término de computación en la "nube" se usa debido a que se origina en la nube que se utiliza para representar Internet en los diagramas de red.

Un ejemplo de computación en nube es el sistema de documentos y aplicaciones electrónicas Google Docs. Para usar esta aplicación no es necesario instalar software o disponer de un servidor, solo necesitamos una conexión a Internet para poder utilizar cualquiera de sus servicios.

El servidor y el software de la aplicación se encuentran en la nube (Internet) y son directamente administrados por el proveedor de servicios. De esta manera, es mucho más fácil para el usuario disfrutar de los beneficios. Es decir que la tecnología de la información se convierte en un servicio, como los servicios básicos tales como el agua o la electricidad. [2]

Existen distintas opiniones de personas respecto a la Computación en la Nube, aun cuando estén relacionadas con el mundo de la informática. Incluso encontramos respuestas en contra de este modelo: [3]

"Lo interesante sobre la Computación en la Nube es que lo hemos redefinido para incluir todo lo que ya hacemos… No entiendo que haríamos de forma diferente con la Computación en la Nube, aparte de cambiar algunas palabras en nuestros anuncios"

Larry Ellison (CEO de Oracle), 26 de septiembre de 2008

Mucha gente se está subiendo al carro de la nube, pero no he escuchado a dos personas decir lo mismo sobre esto. Hay múltiples definiciones de "la nube".

 Andy Isherwood (Vicepresidente de ventas de HP en Europa), 11 de diciembre de 2008

Es tan malo como usar software propietario. Haz tus tareas en tu propio ordenador y mantén una copia en un programa libre. Si utilizas un software propietario o el servidor web de otra persona estás sin defensas. Estás en las manos de la persona que desarrolló ese software. Es estúpido. Es peor que estúpido: es una gran campaña de marketing.

Richard Stallman (Free Software Foundation), 29 de Septiembre de 2008

En el Cloud Computing Journal se publicó un artículo donde 21 expertos definieron el término. A continuación, se encuentran algunas de estas definiciones:

¿Qué es Cloud Computing? Amazon ha acuñado la palabra "elasticidad" que da una buena idea sobre las características clave de este paradigma: puedes escalar tu infraestructura bajo demanda en minutos, incluso hasta en segundos, en vez de días o semanas. Además, puedes evitar la infrautilización y sobreutilización de recursos. Con monitorización e incremento de provisión de recursos automático, pudiéramos despertarnos un día en un mundo donde no tengamos que preocuparnos sobre el escalado de nuestras aplicaciones web, porque ellas puedan hacerlo solas.

#### Markus Klems

Yo veo la Computación en la Nube como una amplia lista de servicios basados en la web, con el objetivo de permitir a los usuarios obtener un amplio rango de funcionalidades mediante pago por uso. Anteriormente, se requerían tremendas inversiones en software y hardware, además de profesionales cualificados para adquirirlo. Computación en la Nube es la puesta en práctica del modelo de utility computing sin complejidades técnicas ni preocupaciones.

Jeff Kaplan

El modelo de "la nube" se ha centrado inicialmente en hacer la capa de hardware accesible al usuario como computación bajo demanda y capacidad de almacenamiento. Es un primer paso importante, pero para que las compañías aprovechen toda la potencia de la nube, la infraestructura completa necesita escalar dinámicamente y ser fácilmente configurada, desplegada y gestionada bajo estos entornos virtualizados.

Kirill Sheynkman (Presidente y CEO de Elastra)

#### **2.4 Componentes de la computación en la nube**

Es importante mencionar que la computación en la nube se trata de un modelo y no de una tecnología, ya que por lo general se suele confundir fácilmente, sobre todo aquellas personas que no están familiarizadas con la tecnología.

En este modelo, los centros de datos ofrecen a los usuarios algunos recursos de cómputo como servicios, a través de una conexión a Internet, de este modo se paga un determinado valor por la cantidad y el tipo de servicios que se requieran.

La computación en la nube es la suma de la evolución de varias tecnologías

**1. Aumento de la capacidad de procesamiento.-** Desde el origen de la Informática, la capacidad de procesar datos en los de los ordenadores personales se ha ido incrementando de manera exponencial.

**2. Conexión a Internet.-** Esta se ha convertido en una herramienta muy indispensable en la vida diaria de las personas. Su evolución implica aumento en la velocidad de conexión y en el número de usuarios que se conectan a esta ya sea en el hogar y en el trabajo.

**3. Dispositivos móviles.-** La aparición de dispositivos móviles que permiten una fácil y permanente conexión a conexión Internet. Hoy en día, un negocio necesita poderse conectar con los recursos de la empresa, ya sea desde ordenadores fijos o dispositivos portátiles, convirtiendo la movilidad y el acceso a los recursos en la red como una herramienta de gran importancia.

El éxito de la implementación de una computación en la nube va más allá de las tecnologías mencionadas, y esto no solo depende de una persona, sino de profesionales que han dedicado su tiempo en esta industria, con el fin principal de poder brindar a los usuarios finales y particularmente a las empresas, los beneficios del uso de la computación en la nube.

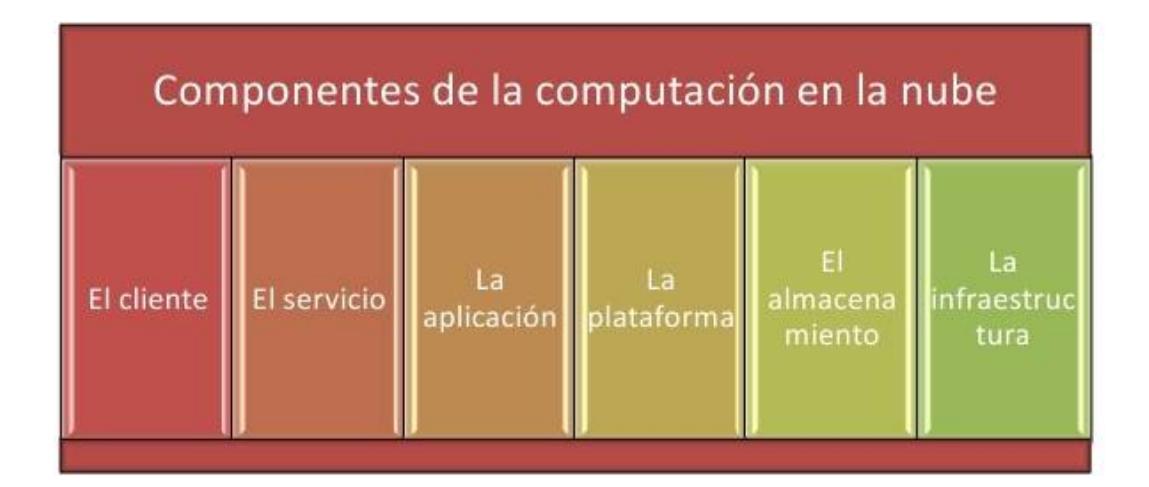

Figura 2.3 Componentes de la Computación en la nube

**1. El cliente –** Se refiere al hardware y programas que el usuario requiere para poder acceder, a través del Internet, a los servicios que serán provistos por la empresa que brindará el soporte de computación en la nube. [3]

**2. El servicio –** Es la parte fundamental por la cual la computación en la nube ha obtenido popularidad y un crecimiento acelerado esto debido forma más fácil de implementar procesos de negocio. La optimización de los servicios se basa en dos cosas: el apropiado desarrollo de aplicaciones, y el usuario final. [3]

**3. La aplicación –** Es el eje fundamental del servicio y suele confundirse a la aplicación con el servicio, sin embargo la aplicación es a través de la cual se brinda el servicio. La optimización de la aplicación está basada en la codificación de los desarrolladores, a través de pruebas extensivas en manejo de carga, seguridad y funcionalidad. [3]

**4. La plataforma –** En aplicaciones o sitios web que no trabajan en entornos de computación en la nube, la aplicación está directamente conectada al servidor. En la computación en la nube, la aplicación se activa a través de otra aplicación, llamada plataforma. La plataforma usualmente viene con lenguajes de programación tales como Ajax o Rubi. En este punto, se deberá considerar los lenguajes de programación que el proveedor requiera para la plataforma de computación en la nube. [3]

**5. El almacenamiento –** El almacenamiento mantendrá los datos y las aplicaciones a las cuales los usuarios podrán acceder, es importante que el almacenamiento tenga un fuerte nivel de protección tanto en las instalaciones donde se encuentran los equipos como en la parte lógica de los sistemas, una alta disponibilidad ya que la computación en la nube se basa en la disponibilidad del servicio. [3]

**6. La infraestructura –** es el pilar fundamental de la computación en la nube, a través de una infraestructura optimizada se ejecutaran los servicios, funciones y disponibilidad de almacenamiento para proveer los datos necesarios. [3]

La infraestructura es una plataforma en donde se balancea la disponibilidad del almacenamiento en contra del número de peticiones.

#### **2.5 Acuerdo de Niveles de Servicio**

El Acuerdo de Nivel de Servicio cuyas siglas son ANS o SLA (del inglés, s*ervice level agreement*), es el contrato que se efectúa entre un proveedor de servicio y su cliente con el fin de fijar el nivel de calidad que ofrece dicho servicio.

El SLA es una herramienta que le permite a ambas partes a llegar a un consenso en términos del nivel de calidad del servicio, tomando en cuenta aspectos como tiempo de respuesta, disponibilidad horaria, documentación disponible, personal asignado al servicio, etc. Básicamente el SLA define la relación entre ambas partes: proveedor y cliente.

Un SLA identifica y define las necesidades que tiene el cliente a la vez que maneja sus expectativas de servicio en relación a la capacidad del proveedor, proporciona un ambiente de entendimiento, permite resolver asuntos complicados, ante un conflicto da la opción del diálogo ante la disputa.

Es parte fundamental ya que permite el mejoramiento continuo, el poder medir los niveles de servicio es el primer paso para mejorarlos y de esa forma aumentar la calidad en el servicio.

Un SLA es negociado entre dos partes que son el cliente y el proveedor de servicios. Estos acuerdos pueden estar legalmente elaborados, o ser un contrato informal. Los contratos entre proveedores de servicios y una tercera parte son generalmente y de forma incorrecta, llamadas también SLA, aunque el nivel de servicio ya ha sido definido por el cliente inicial y por lo tanto el acuerdo entre terceras partes no es más que un contrato. [4]

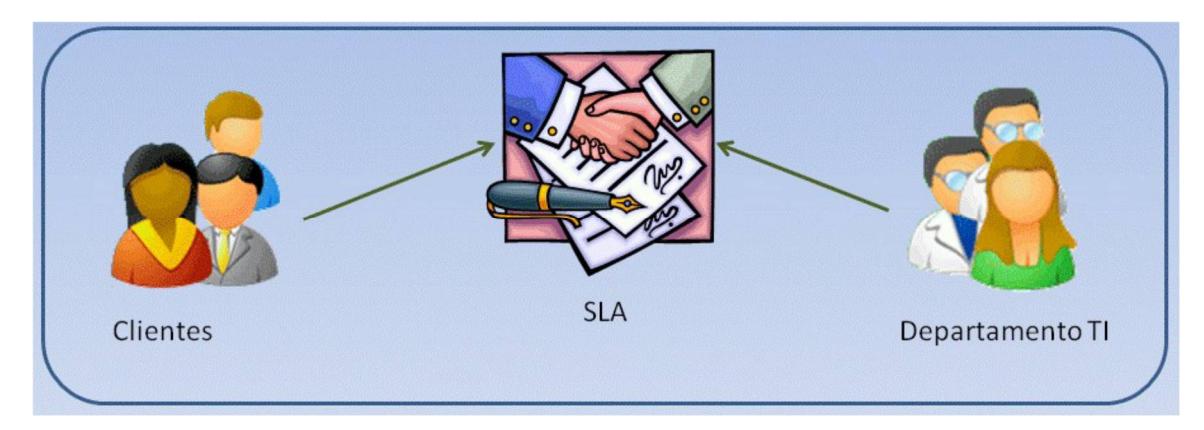

Figura 2.4 Acuerdo de Nivel de Servicio

Los ANS permiten que exista un grado de comprensión sobre servicios, prioridades, responsabilidades y garantías. Cada área de servicio debe tener contar con un SLA definido, en el cual consten los niveles de disponibilidad, servicio, rendimiento u otros atributos del servicio, como la facturación. El nivel del servicio también puede estar especificado como objetivo y mínimo, de tal manera que los usuarios puedan saber que esperar (mínimo), mientras se ofrece un objetivo el cual muestra el nivel de rendimiento.

En algunos contratos se pueden definir penalizaciones en caso del incumplimiento de los acuerdos que consten en el SLA.

Los acuerdos siempre se refieren a los servicios que recibe el usuario, pero no la forma en que el proveedor ofrece el servicio.
Los SLA son utilizados por parte de operadores de telecomunicaciones desde finales de los años 80 como parte de sus contratos con clientes empresariales. Actualmente es común que un usuario firme un contrato con un proveedor de servicios y que este incluya una serie de SLA para prácticamente todos los mercados.

Las grandes organizaciones han acogido también el sistema de acuerdos de nivel de servicio para sus los clientes internos, ya que mediante este sistema se logra obtener una mejora en la calidad del servicio.

Los SLA se basan en los resultados del servicio que recibe el usuario como parte del acuerdo. Las organizaciones también puede elaborar un sistema en el cual se detalle como el servicio deberá ser cumplido a través de una especificación de nivel de servicio denominada input SLA, aunque esta práctica ha quedado obsoleta ya que las organizaciones permiten que sea el proveedor que se seleccione el método por el cual se llevaran a cabo el cumplimiento de los acuerdos de servicio.

Los acuerdos de nivel de servicio pueden estar elaborados considerando muchos parámetros con sus correspondientes objetivos de nivel de servicio. Uno de estos casos es un service desk. Los parámetros designados comúnmente para estos casos incluyen:

22

- **ABA (Abandonment Rate Agreetment o ratio de abandono):** Es el porcentaje de llamadas que se abandonan durante el proceso de esperar recibir la atención telefónica.
- **ASA (Average Speed to Answer o tiempo medio de atención):** Es el cálculo de la media del tiempo que es utilizado por el service desk para responder la llamada, el mismo que es medido en segundos.
- **TSF (Time Service Factor o factor del tiempo de servicio):** Es el porcentaje de las llamadas que han sido respondidas en un plazo de tiempo determinado, por ejemplo un 90% en 30 segundos.
- **FCR (First Call Resolution o resolución en la primera llamada):** Es el porcentaje de las llamadas que fueron resueltas sin que haya existido la necesidad de una segunda llamada.
- **TAT (Turn Around Time o tiempo de respuesta):** El tiempo que se utilizó para completar una tarea o resolver un determinado problema.

## **2.6 Modelos de servicio de Computación en la Nube**

Los modelos de servicios de Computación en la Nube van a estar definidos de acuerdo a las capas sobre las cuales los servicios podrían desplegarse y construirse. Estas capas, principalmente son, infraestructura, plataforma y

software, la cual posee una capa de virtualización y protocolos de comunicación.

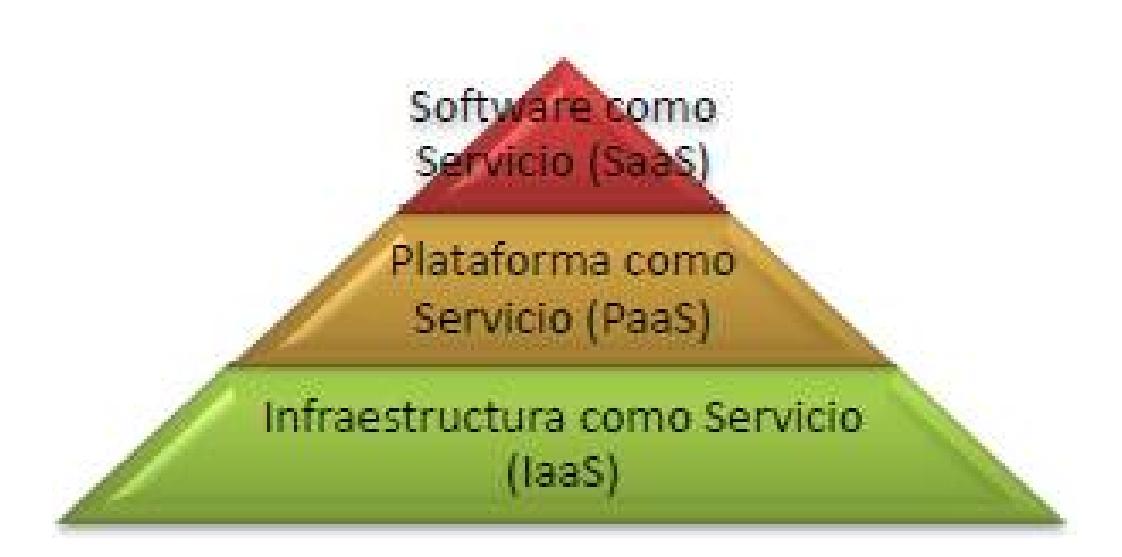

Figura 2.5 Modelos de Servicio

# **2.6.1 Infraestructura como servicio (IaaS)**

Infraestructura como servicio podría definirse como un modelo de servicios de computación, los cuales podemos usar para resolver nuestras necesidades computacionales sin límites de escalabilidad de nuestros despliegues. Solo pagaríamos por lo que usamos y solo cuando lo necesitemos.

IaaS es un modelo de servicio en el cuál el hardware está virtualizado en la nube. [5]

En este modelo, el proveedor del servicio ofrece servidores, almacenamiento, redes, y demás recursos. Esta infraestructura permite tener desde un pequeño negocio a una gran empresa en un corto plazo.

Este tipo de servicios está siendo altamente utilizado debido a que muchas empresas que han comenzado a emprender no poseen un capital que les permita tener su propio centro de datos o una infraestructura. [5]

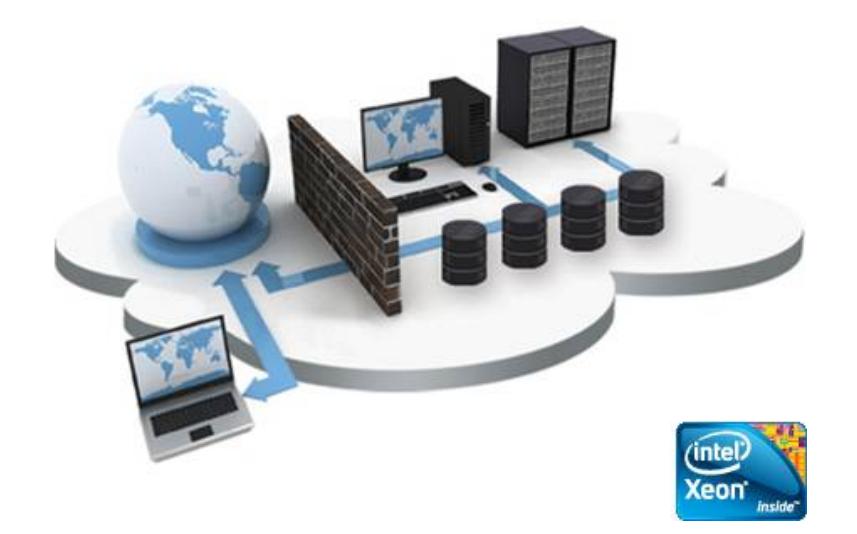

Figura 2.6 Infraestructura como Servicio

IaaS está destinado a ser utilizado por las empresas que delegan la implementación de sus sistemas y aplicaciones en la infraestructura hardware de un proveedor externo o que necesite de servicios de almacenamiento externo, copias de seguridad de sus datos etc.

El proveedor les permitirá gestionar estos sistemas en un entorno virtualizado.

En esta infraestructura los proveedores de servicios son los propietarios de los equipos físicos, y los ofrecen como servicio a los usuarios a través de entornos que les permitan gestionarlas, por ejemplo una página Web para el intercambio de archivos.

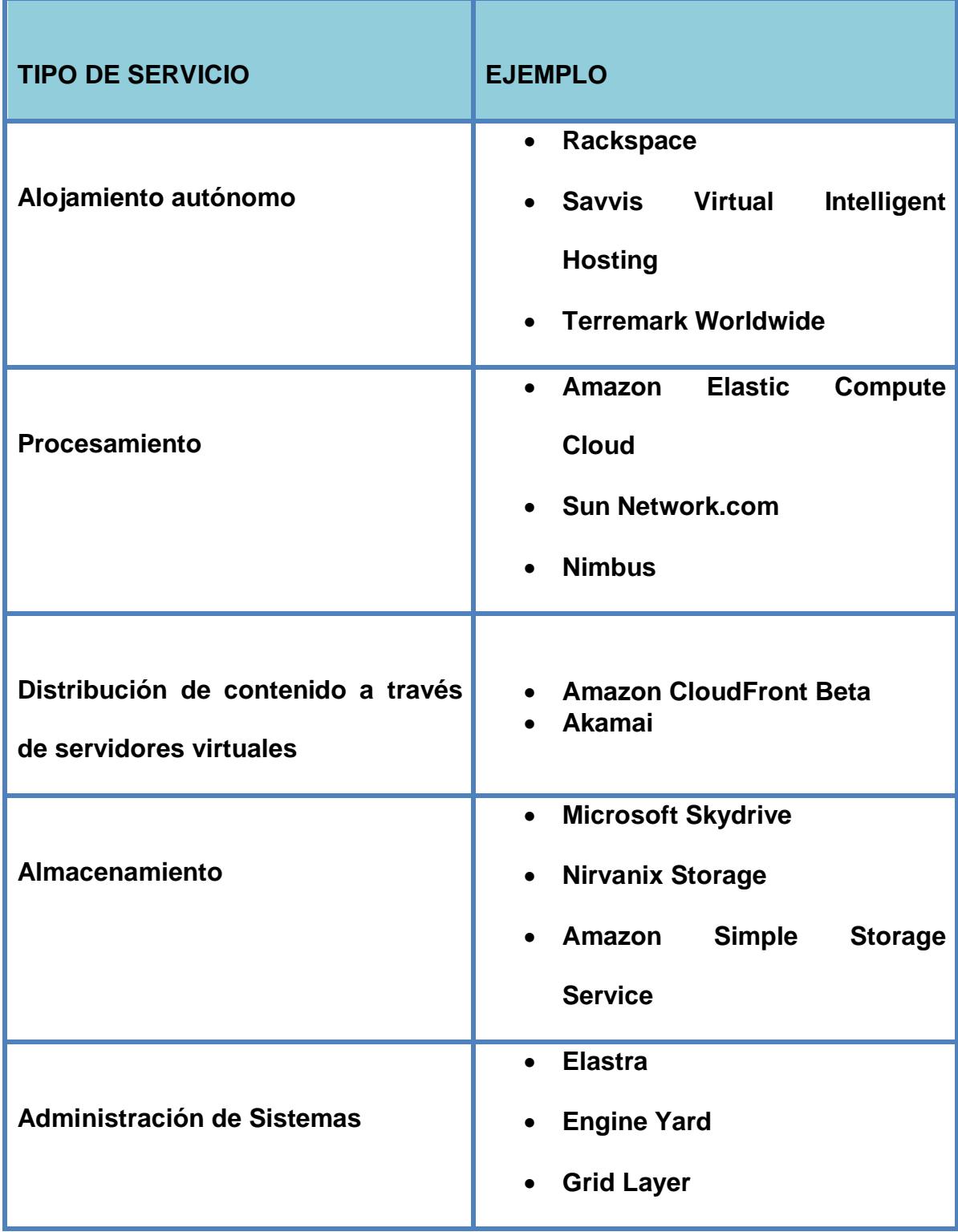

**Tabla 1 Ejemplos de IaaS** 

#### **2.6.2 Plataforma como servicio (PaaS)**

La plataforma como servicio (PaaS) es un modelo de servicio que proporciona un entorno software en el cuál un desarrollador puede crear y personalizar aplicaciones dentro de un contexto de herramientas de desarrollo que la plataforma proporciona. La plataforma puede estar basada en un lenguaje específico, varios o frameworks de desarrollo. [5]

En el modelo PaaS los clientes pueden interactuar con el software para introducir o recuperar datos, realizar acciones etc., pero no tienen responsabilidad de administrar el hardware, el software o el desarrollo de las aplicaciones, solo se mantienen una relación de interacción con la plataforma. Es decir el proveedor es el responsable de toda la parte operativa

Por lo general la plataforma ofrece al usuario las herramientas de desarrollo y despliegue de aplicaciones como por ejemplo Windows Azure.

Las plataformas como servicio permiten que el desarrollador de aplicaciones web deje de preocuparse por temas como almacenaje de ficheros, de gestión de la base de datos, de ancho de banda, de escalabilidad, de tocar un servidor es decir, la plataforma sobre la que se construye la aplicación web ya no estará bajo nuestra responsabilidad, ya que esta recae sobre el proveedor del servicio que se contrata.

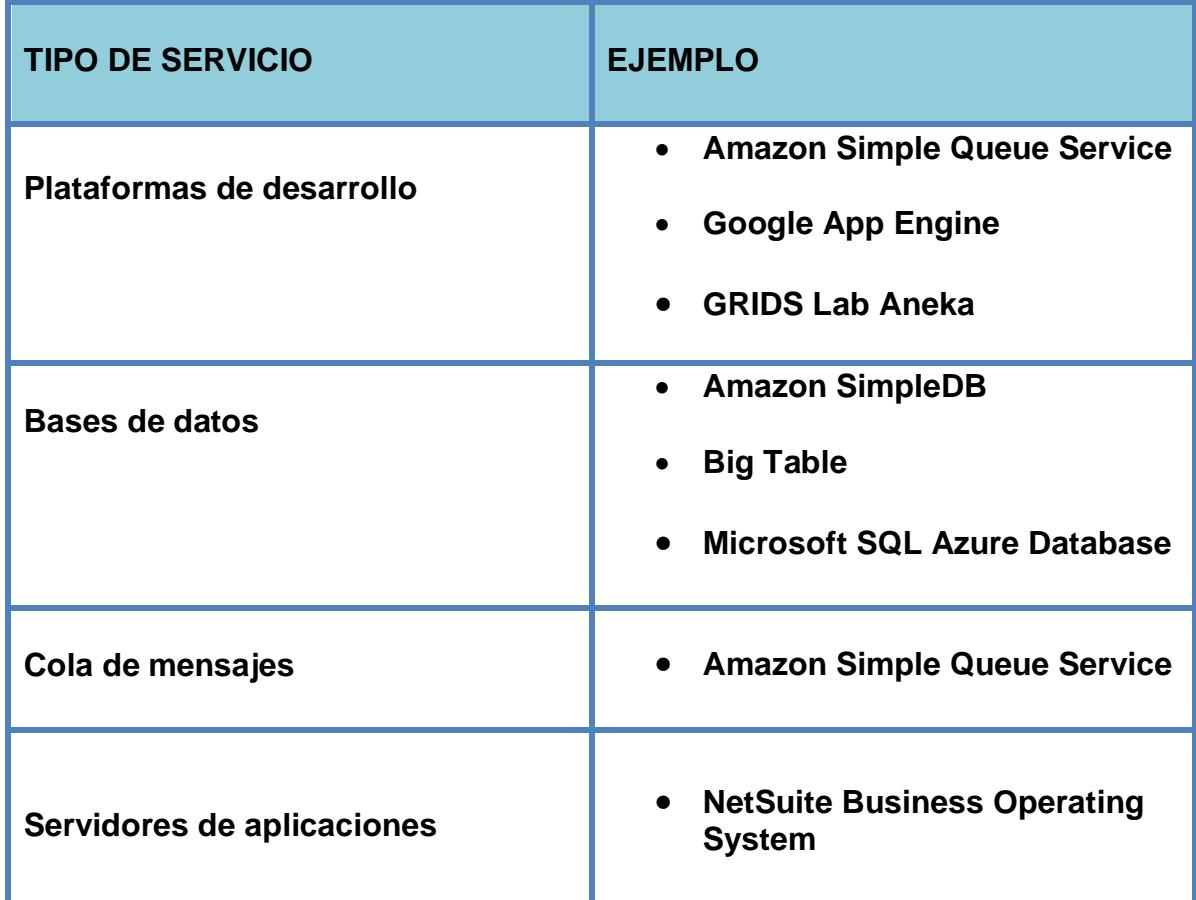

#### **Tabla 2 Ejemplos de SaaS**

# **2.6.3 Virtualización**

Es muy importante disponer de una fuerte capa de virtualización en la infraestructura para poder ser capaces de responder a la demanda con una alta escalabilidad. El objetivo de virtualizar es poder crear servidores virtuales, almacenamiento virtual, redes virtuales, es decir una amplia gama de recursos.

Para la creación de sistemas de hardware virtual, en ocasiones se usan los denominados hipervisores. Los hipervisores son aplicaciones que permiten el uso de diferentes sistemas operativos virtualizados en un solo equipo físico, también son los encargados de monitorizar la ejecución de los sistemas operativos invitados.

Con el uso de hipervisores es posible conseguir que múltiples sistemas operativos compitan por el acceso simultáneo a los recursos hardware de una máquina virtual de manera eficaz y sin conflictos.

#### **2.6.4 Software como servicio (SaaS)**

El modelo de infraestructura provee la infraestructura, software, solución y toda la pila de aprovisionamiento como un servicio global.

Software como Servicio (SaaS) está desplegado en un servicio de hosting y puede ser accedido globalmente a través de internet mediante navegador, móvil, tablet, etc. Y donde todos los aspectos que no sean la propia interacción con la aplicación son transparentes al usuario, En el modelo SaaS, los usuarios pagan por el uso del servicio mediante cuotas de suscripción, válidas por un determinado período de tiempo, como en el caso de un alquiler, las características fundamentales de este modelo se pueden resumir en [5]:

- El software está disponible a través de internet y bajo demanda.
- El modelo de subscripción suele ser mediante licencias o basado en uso y es facturado por mensualidades de forma recurrente.
- Todo lo relativo a operaciones es responsabilidad del proveedor
- Las actualizaciones, mejoras, evoluciones o parches en el aplicativo, debe ser siempre transparente al usuario y por supuesto no debe hacer ningún tipo de configuración.
- SaaS soporta múltiples usuarios generalmente con un modelo multitenant.

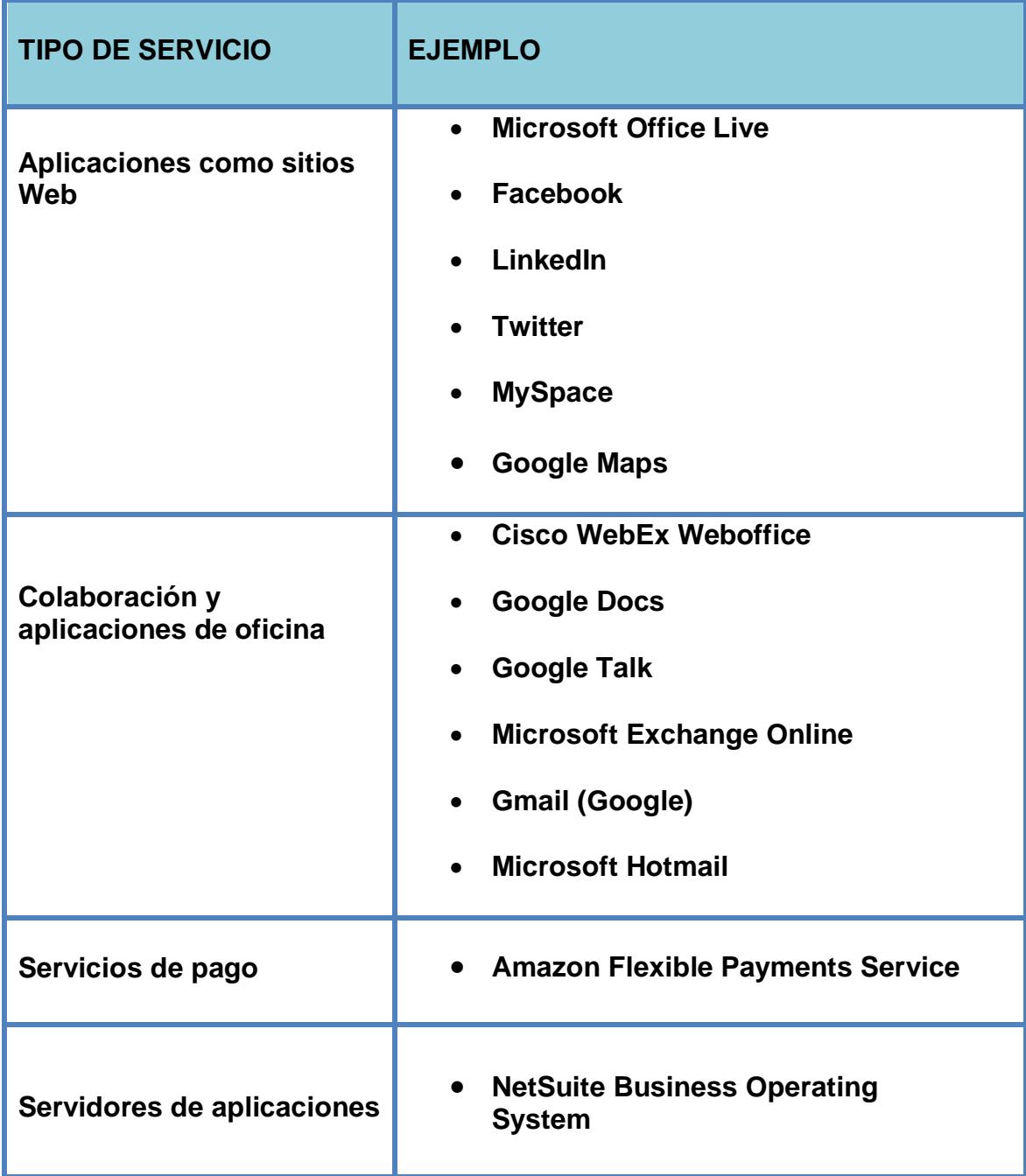

**Tabla 3 Ejemplos de SaaS**

#### **2.7 Tipos de Nube**

Existen básicamente tres tipos de nubes entres las cuales tenemos:

#### **2.7.1 Nubes Públicas**

En las nubes públicas, los servicios que se ofrecen se encuentra en servidores externos al usuario, el acceso a las aplicaciones puede ser de manera gratuita o de pago, aunque normalmente es de pago y cualquiera que posea una tarjeta de crédito válida puede hacer uso del servicio. [2]

La principal ventaja de las nubes públicas es la capacidad de procesamiento y almacenamiento ya que no es necesario instalar máquinas localmente, por lo que no se necesita hacer una inversión inicial o gasto de mantenimiento en equipos, tan solo se paga por el uso del servicio.

La parte operativa y la seguridad de los datos (backup, accesibilidad, etc.) es obligación total y exclusiva del proveedor del hardware y software, debido a ello, el riesgo por acceder a una nueva tecnología es bastante bajo.

Como desventaja se cuenta con el acceso de toda la información a terceras empresas, y la dependencia de los servicios en línea (a través de Internet). También puede resultar difícil integrar estos servicios con otros sistemas propietarios. Es muy importante a la hora de elegir acceder a los servicios en la nube pública, estar seguros de que se puede obtener todos los recursos que se encuentren en ella, de manera gratuita y en el menor tiempo posible.

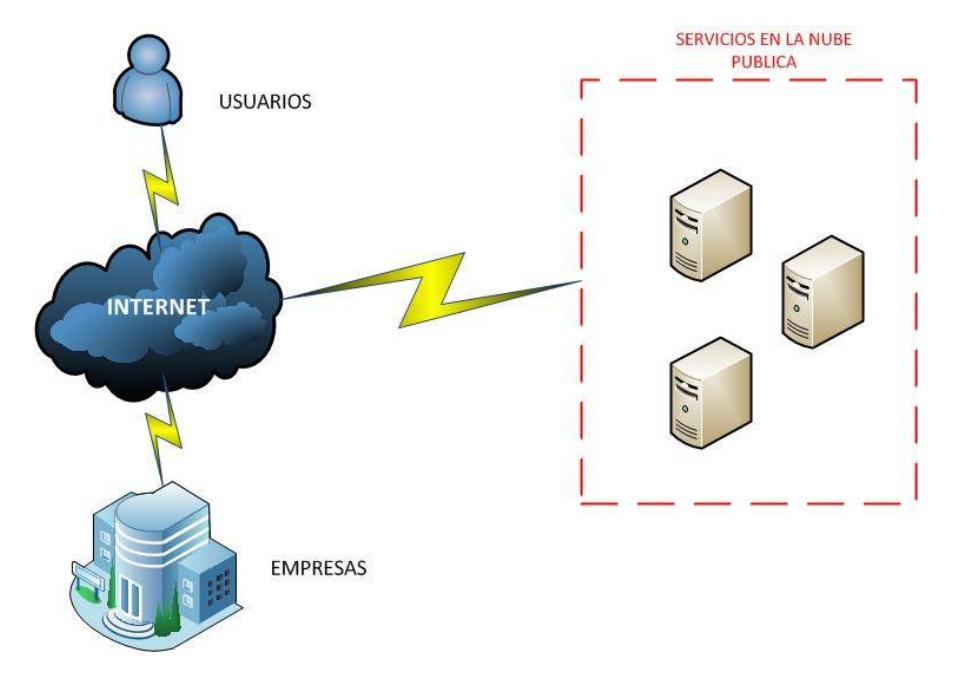

Figura 2.7 Nube Publica

## **2.7.2 Nubes Privadas**

Hoy en día en las grandes empresas tienden a la implementación, dentro de su estructura y utilizan la red privada de la propia organización, de las llamadas "nubes privadas". Este concepto, es más cercano al de despliegue tradicional de aplicaciones que al de Computación en la Nube, se trata redes o centros de procesamiento de datos propietarios que utilizan tecnologías características de la Computación en la Nube, por ejemplo la virtualización. Así, basándose en los principios de la Computación en la Nube tradicional ofrecen los mismos servicios pero dentro de la estructura de la compañía. [2]

Se suelen diseñar específicamente para un usuario, proporcionando un control óptimo de la información gestionada, de su seguridad y de la calidad de servicio ofrecida.

Generalmente, el usuario es el propietario de la infraestructura de nube privada, y posee el control total de las aplicaciones que se ejecutan en ella.

Entre las desventajas de este modelo está el de adquirir equipos y nuevos sistemas para el diseño de la infraestructura además el mantenimiento la seguridad y la ampliación de recursos va a estar bajo la responsabilidad de la persona que administra la nube privada.

Como ventaja de este tipo de nubes, a diferencia de las nubes públicas, encontramos un mayor nivel de seguridad ya que los datos estarán dentro de la red privada de la organización consiguiendo un ambiente seguro

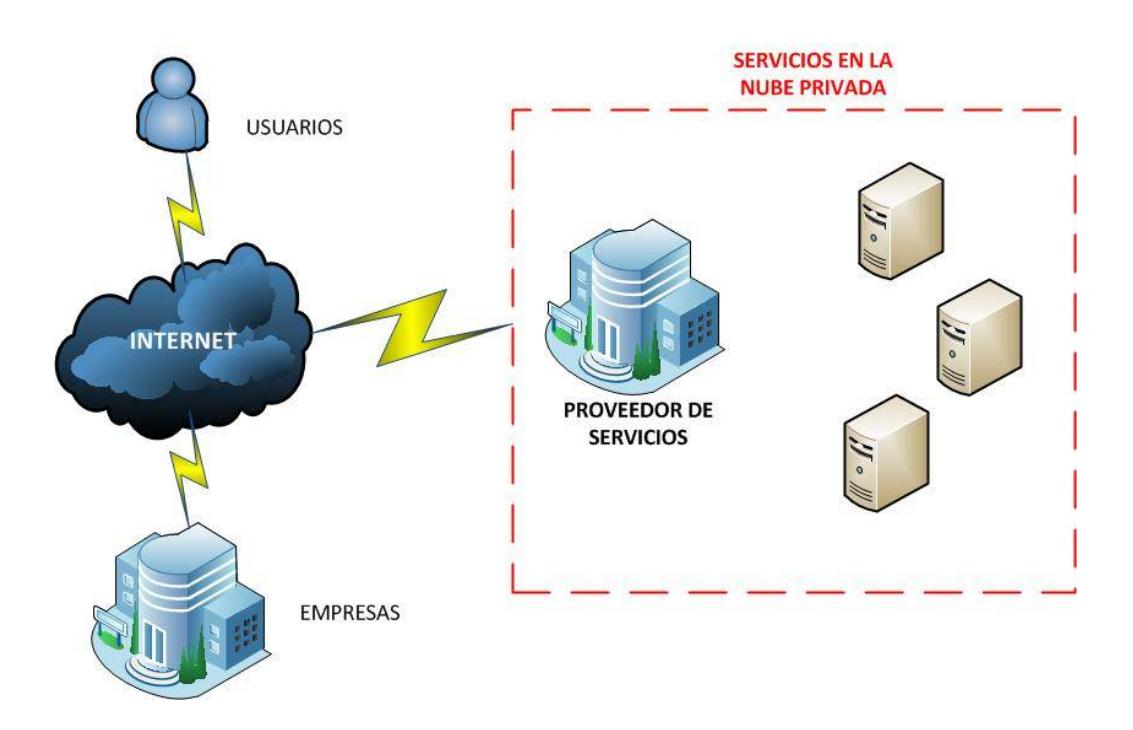

Figura 2.8 Nube Privada

# **2.7.3 Nubes Híbridas**

El modelo híbrido combina los modelos anteriormente descritos, sobre nubes públicas y privadas, de esta manera se aprovecha la ventaja de localización física de la información dentro de la organización y gestionada por las nubes privadas con la facilidad de ampliación de recursos de las nubes públicas.

Es importante dentro de este modelo tomar muy en cuenta la privacidad y la protección de los datos, al igual que en la nube pública ya que ambas interactúan entre sí. [5]

En las nubes híbridas se combinan las aplicaciones propias de la empresa con aquellas que se ofrecen a través de la nube pública, de esta manera se fusionan los servicios de Computación en la Nube con las aplicaciones privadas de la empresa. Esto permite a la organización mantener el control sobre las aplicaciones críticas para su negocio y aprovechar al mismo tiempo las posibilidades ofrecidas por los servicios ofertados por la nube en aquellas áreas donde resulte más beneficioso.

Actualmente este tipo de nubes está teniendo buena acogida en las empresas, por lo que se están desarrollando software de gestión de nube que permita controlar la nube privada e incorporar al mismo tiempo recursos y servicios de proveedores públicos de Computación en la Nube.

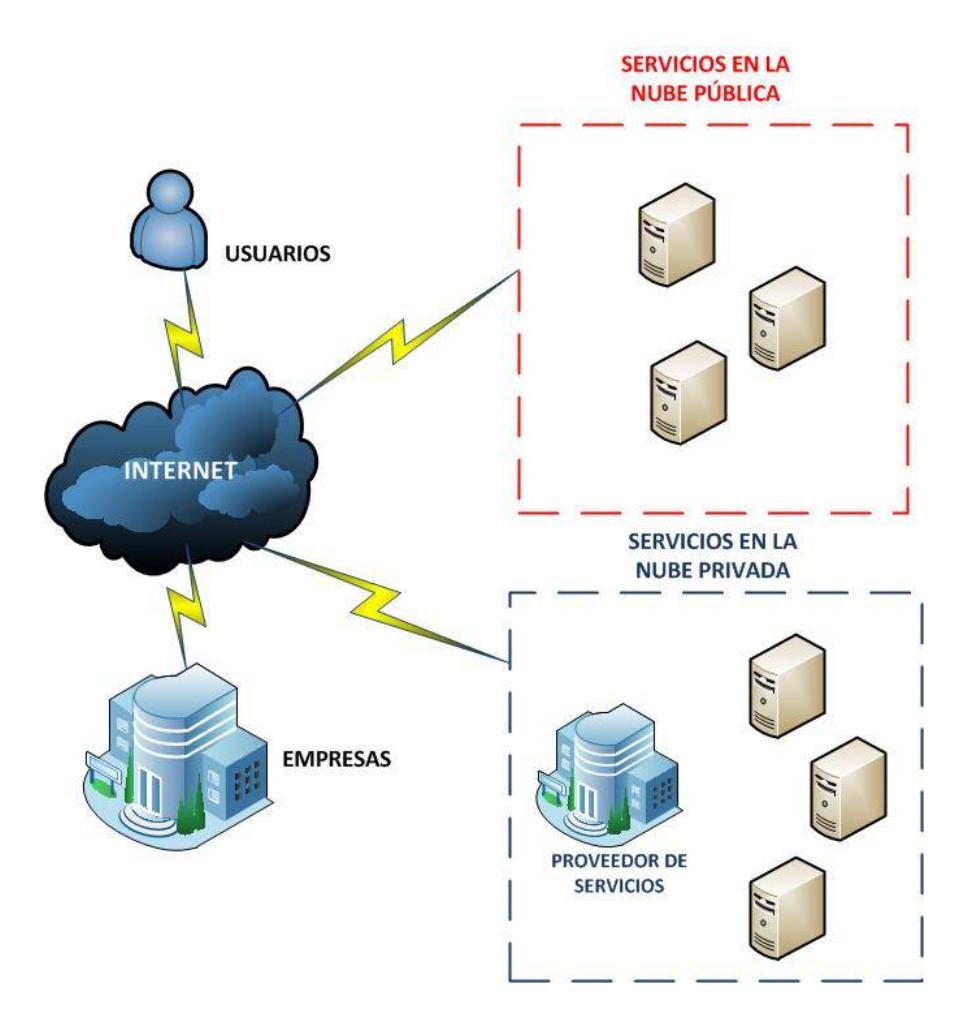

Figura 2.9 Nube Hibrida

# **2.8 Ventajas de la Computación en la Nube**

Entre las principales ventajas de la Computación en la Nube se encuentran las siguientes:

**1. Facilidad de escalabilidad:** Sólo se utiliza la capacidad que se necesita, en el momento en que se requiera. Las empresas pueden escalar sus servicios de acuerdo a las necesidades de sus clientes de manera rápida y bajo demanda.

- 2. **Accesibilidad desde cualquier lugar:** Sólo se necesita una conexión a internet para acceder a los recursos de la nube.
- 3. **Ahorro de costos:** El pago por uso permite reducir los costos de manera notable, sobre todo en la fase inicial de las nuevas empresas ya que no se requiere una gran inversión inicial. Adicional, no es necesario que la organización realice invertir en infraestructura.
- 4. **Ahorro de espacio:** No necesitamos el espacio físico para nuestra infraestructura ya que el acceso los servidores será a través de internet.
- 5. Reducción de las barreras de entrada a nuevos proyectos, negocios y empresas innovadoras.
- **6. Mayor atención del negocio:** Hay un mayor enfoque en el núcleo del negocio ya que no estaremos preocupados por el mantenimiento de los servidores, la compra de equipos o adquirir software ya que será el proveedor el encargado de realizar todas están funciones.
- 7. Ayuda a gestionar los picos de demanda.
- 8. **Mejor utilización de los recursos disponibles:** Gracias a la virtualización los recursos se aprovechan al máximo, lo que implica una reducción en los costos y un aporte al cuidado del medio ambiente.

#### **2.9 Desventajas de la Computación en la Nube**

Las principales desventajas de la computación en la nube son:

- **1. Privacidad:** Uno de los mayores temores que origina la Computación en la Nube es la pérdida de privacidad de los datos. Al tener que almacenarlos en servidores de otras compañías junto a datos de otros clientes, surge la desconfianza de que alguien pueda acceder a la información y utilizarla con fines poco éticos.
- 2. **Aumento de la latencia:** No supone un obstáculo en muchas aplicaciones, pero hay casos en que esta característica puede perjudicar al correcto funcionamiento del sistema.
- **3. Control sobre los datos almacenados:** Al no estar alojados en nuestros sistemas, el control sobre nuestros datos es menor.
- 4. **Confidencialidad en la transmisión de los datos:** Son necesarios nuevos sistemas de encriptación más seguros y eficientes a fin de que la transmisión de los datos sea segura.
- 5. Si falla el servicio o la conexión a internet no podemos trabajar ya que dependemos de ella para acceder a los recursos de la nube.
- 6. **Problema del cliente dependiente:** Si por algún motivo no hay una satisfacción por el servicio, no es sencillo portar lo que has montado en

otro proveedor distinto, ya que cada uno tiene unas características diferentes y ofrece unas APIs distintas.

# **CAPÍTULO 3**

# **SOFTWARE DE PRODUCTIVIDAD**

# **3.1 DEFINICIÓN**

El software de productividad es una de las más importantes categorías de aplicación actualmente, la mayoría de ordenadores usan paquetes de aplicaciones instaladas en sus sistemas como por ejemplo procesadores de palabras, hojas de cálculo, programas de presentaciones, bases de datos etc. que son agrupadas y vendidas por sus propietarios.[7]

Esto no es un accidente por lo tanto los desarrolladores de software en la nube tienen como objetivo el software de productividad como el área donde el servicio en la nube podrá tener el mayor impacto.

La nube ofrece una variedad de beneficios que hacen el software de productividad accesible a él y atractivo.

Estos beneficios incluyen bajo costo de software, un acceso universal, fácil de compartir, y los estándares basados en el enfoque de las capacidades habilitadas de multiplataforma.

Estos beneficios deben pesar en el riesgo de requerimiento a una conexión en internet, sensible al almacenamiento de datos en la nube, y el generalmente pequeño conjunto de características que las aplicaciones de productividad en línea tienen en las contrapartes de su escritorio.

## **3.2 Características del Software de Productividad**

Para ser incluido en la categoría de software de productividad, una aplicación debe tener las siguientes características:

Centrada en el usuario y fácil de orientación

- Características Estáticas
- Fácil de Usar
- Estándares para el intercambio de datos

# **3.3 TIPOS DE SOFTWARE DE PRODUCTIVIDAD**

Entre los tipos de software de productividad más usados tenemos:

- 1. Office 365
- 2. Google Docs
- 3. Windows Azure
- 4. Sistemas ERP y CRM

## **3.3.1 Office 365**

Office 365, es un servicio de suscripción que nos ofrece las herramientas web que permiten acceso a correo, documentos, contactos y calendarios desde cualquier lugar y con cualquier dispositivo que tenga una conexión a internet. Las herramientas que conjunta son: correo electrónico y calendario, Office Web Apps, mensajería instantánea y conferencias en línea. De esta manera nos brinda la posibilidad de trabajar cómo, cuándo, y dónde se requiera, lo que permite responder de manera oportuna y rápida peticiones importantes de negocios. [10]

Entre los servicios de Office 365 encontramos: Exchange Online, SharePoint Online, Lync Online, Office Web Apps y Office Desktops Apps.

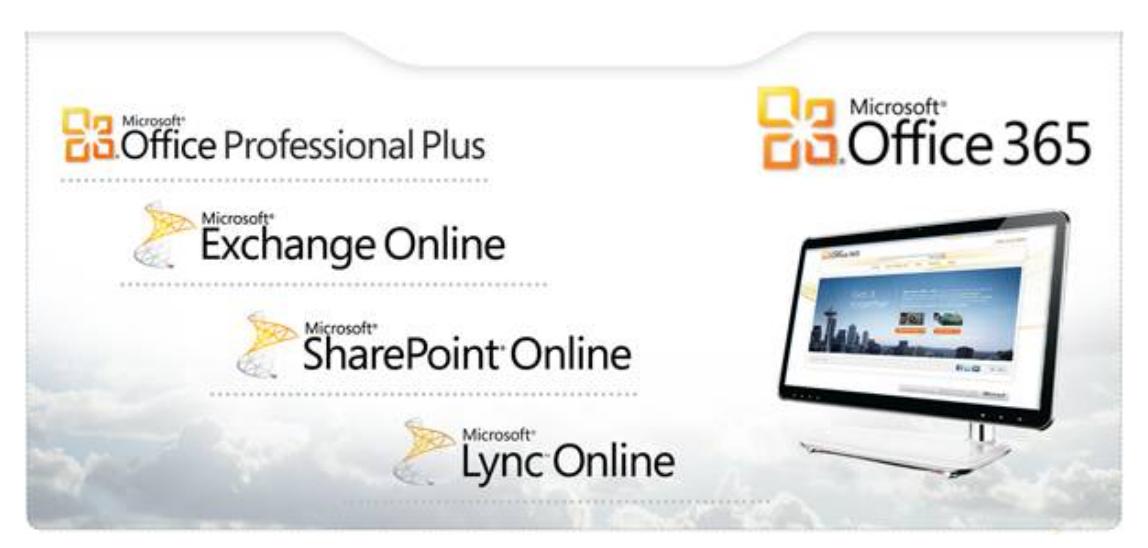

Figura 3.1 Servicios de Office 365

Los servicios que Office365 ofrece se contratan mediante suscripciones y se pagan de manera mensual. Las suscripciones se pueden comparar a las licencias pero con la ventaja de que se pueden reaprovechar entre distintos usuarios. Las suscripciones se pueden adquirir de forma flexible es decir podemos aumentar o reducir suscripciones de acuerdo a nuestras

necesidades, de esta manera evitamos una inversión inicial alta y solo tendríamos el costo de una cuota mensual por usuario.

Actualmente las suscripciones se pueden adquirir en varios paquetes o planes: Plan 1 (Pequeñas empresas), Plan E para empresas medianas/grandes, plan K para usuarios de lectura.

#### **3.3.1.1 Características de los servicios de Office 365**

Entre las principales características de los servicios de Office 365 podemos mencionar:

Exchange Online, ofrece servicio de correo sin que tengamos que instalar algún software, provee: buzones de correos, cuentas de distribución, nos da la posibilidad de definir reglas, filtro antispam y de virus.

SharePoint Online, permite disponer de todas las funcionalidades de colaboración y gestión documental que ofrece SharePoint 2010 pero en modo servicio.

Lync Online, es la evolución de Office Communicatior y permite la comunicación instantánea entre compañeros o empleados de la organización.

Office Web Apps, permite hacer uso de las funciones de Word, Excel, Power Point y One Note desde el navegador sin necesidad de realizar ninguna instalación.

Office Desktops Apps, es la versión de Microsoft Office Professional en cliente está asociada a la cuenta de Office365, y se adquiere de forma mensual.

Office 365 ofrece además una serie de características como:

Nos ofrece varios mecanismos de seguridad como: SSL, contraseñas robustas, cumplimiento de varias certificaciones de seguridad, y se integra con Forefront.

Permite la integración con dominios de nuestra empresa, mediante ADFS2 podremos sincronizar nuestros usuarios y directivas del dominio en Office 365, de esta forma el mantenimiento se reduce. [10]

El mantenimiento estará bajo la responsabilidad del equipo de Office 365 ya que será el encargado de todas las instalaciones así como de las distintas tareas de respaldo las cuales permitirán el óptimo funcionamiento de Office 365.

Posee una alta disponibilidad, ya que Office 365 fue creado con el objetivo de brindar una disponibilidad de hasta un 99%.

La georeplicación, permitirá que el servicio esté disponible en caso de una caída del centro de datos que se nos asigne de esta forma se garantiza el servicio desde un centro de datos ubicado en otra región. Las actualizaciones automáticas en Office 365 se ejecutaran a través de parches, los cuales serán aplicados en cada uno de los productos de forma automática.

El soporte, estará determinado en función del plan que hayamos adquirido podremos poner incidencias de soporte ante problemas encontrados con los servicios.

Para la gestión de los servicios, Office 365 dispone de un portal desde el cual los administradores podrán configurar los servicios disponibles. La parte de configuración hace referencia solo a las opciones de personalización de los servicios como buzones, colecciones de sitio, cuotas, integración ADFS, pero no podremos configurar los componentes que componen cada uno de los servicios como por ejemplo IIS o la configuración de SharePoint 2010.

#### **3.3.2 Google Docs**

Google Docs es un servicio gratuito ofrecido por Google, que nos permite almacenar y administrar documentos de texto y hojas de cálculo directamente desde Internet, sin la necesidad de un programa externo, a través de una Suite Ofimática. Además dispone de un soporte multi-formato para cargar y descargar archivos del mismo de manera distribuida. No se requiere instalar nada porque trabaja de forma remota con una interfaz Web. [11]

Este programa trabaja desde la red sin la necesidad de adquirir ningún tipo de software, lo único que el usuario necesita es tener acceso a Internet y solicitar una cuenta en Gmail.com y el servicio de correo electrónico de Google, que también es gratuito.

Está compuesto por un procesador de palabras, una hoja de cálculo y un generador de presentaciones, los cuales comparten muchas de las funcionalidades del Microsoft Word, Excel y PowerPoint.

# Google docs

## Crea y comparte tu trabajo online con Google Docs

- · Sube tus archivos: es un proceso muy fácil y rápido.
- · Accede a tus documentos en cualquier momento: Consulta y edita tus documentos desde cualquier ordenador o teléfono inteligente.
- · Comparte tu trabajo: Gracias a la colaboración en tiempo real, se aumenta la productividad.

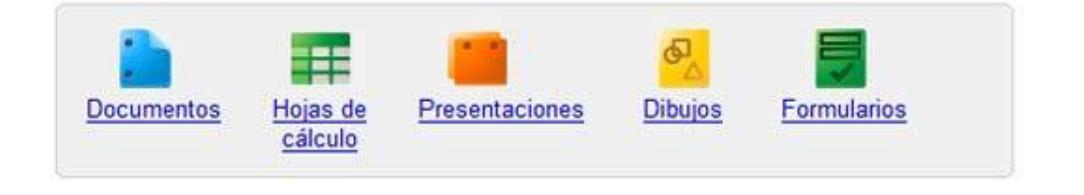

# **3.3.2.1 Características de Google Docs**

Entre las principales características de Google Docs destacan las siguientes:

- $\checkmark$  Permite que los usuarios puedan colaborar en línea, documentos de manera simultánea entre ellos.
- $\checkmark$  Crea, edita y sube archivos rápidamente.
- $\checkmark$  Importa documentos y hojas de cálculo que ya se hayan creado o que se estén creando, partiendo de cero
- $\checkmark$  Se puede editar los documentos desde cualquier lugar; ya que sólo se requiere de un navegador web
- $\checkmark$  Permite compartir cambios y colaborar en tiempo real.
- $\checkmark$  Podemos invitar a otros usuarios a modificar nuestros documentos simultáneamente.
- $\checkmark$  Almacena y organiza y controla quién puede ver los documentos, trabajos de forma segura en la red.
- $\checkmark$  Es gratuito.

# **3.3.2.2 Ventajas de Google Docs**

Las principales ventajas de Google Docs son las siguientes:

- $\checkmark$  Para utilizar Google Docs basta con tener una computadora que cuente con una conexión de Internet y que tenga instalada una versión reciente de algún navegador como Internet Explorer, Firefox o Safari.
- $\checkmark$  Debido a que los archivos que se importan, editan o crean desde Google Docs quedan guardados en los servidores de Google, el riesgo de perderlos por algún tipo de falla (sea humana, de hardware o software) se torna mínimo. Cada cambio o edición que se realice en

los documentos es guardado en línea y puede ser recuperada con facilidad.

- $\checkmark$  Los archivos creados o importados a Google Docs pueden ser compartidos con un número ilimitado de personas a quienes se les puede otorgar, o no, privilegios de edición. Esta función es muy útil para los trabajos en equipo o los proyectos conjuntos, esto evita el envío de múltiples correos electrónicos con distintas versiones, ya que varias personas pueden editar un documento y compartir sus cambios de forma instantánea.
- $\checkmark$  Google realiza un registro y almacenamiento de toda la actividad de nuestra cuenta, de tal manera que si llegáramos a borrar un documento de manera permanente, este podría permanecer en algún servidor de Google hasta por tres semanas después de haber sido borrado.
- $\checkmark$  Está disponible en 14 idiomas diferentes además del inglés. [11]

#### **3.3.2.3 Desventajas de Google Docs**

 $\checkmark$  El usuario debe tener una contraseña muy fuerte ya que caso contrario el manejo de sus archivos no pueden ser seguro y estarían expuestos a que cualquiera pueda acceder a estos.

- $\checkmark$  Existen limitaciones respecto a las capacidades que La herramienta acepta según el formato del documento: para textos, hasta 500 Kb; imágenes, hasta 2 Mb; y para hojas de cálculo hasta 256 celdas o 40 hojas.
- $\checkmark$  Cuando se comparten los recursos y se trabaja en conjunto sobre un documento es necesario establecer un mecanismo de trabajo a fin de que no existan problemas entre los usuarios ya que el trabajo puede ser modificado con información que no fue consultada con los miembros del equipo.

#### **3.3.3 Windows Azure**

Es el sistema operativo de Microsoft para trabajar en la nube el cual nos brinda un entorno que permite la gestión, ejecución y despliegue de aplicaciones y servicios en la nube. [12]

Aunque Windows Azure permite reutilizar todos los conocimientos de .NET es también, como ya se ha especificado antes, una plataforma abierta a otros lenguajes y plataformas mediante el uso de estándares y el soporte para lenguajes ajenos a la plataforma .NET como, por ejemplo, PHP, lenguajes no manejados como C/C++ nativo, así como soporte para el protocolo FastCGI8.

Desde el punto de vista del desarrollo con .NET, Windows Azure permite ejecutar aplicaciones ASP.NET y código .NET en la Nube, proporcionando una plataforma de ejecución basada, en el Framework9 de .NET 3,5 SP1 e IIS 7, complementado con un API de almacenamiento y de "tracing" propios de la plataforma Azure. Ofrece un portal que permite gestionar las aplicaciones Azure de una manera cómoda y natural. [12]

El entorno de ejecución de Windows Azure es full trust lo que permite ejecutar servicios de Windows CommunicationFoundation10 e incluso llamar a código nativo desde las aplicaciones Azure basadas en .NET. Además Windows Azure permite proporcionar servicios de almacenamiento no relacional y colas con acceso autenticado, alta redundancia (triple) y accesible mediante una interfaz REST 11 que se puede utilizar desde cualquier lenguaje que tenga la capacidad de realizar peticiones HTTP, que es tanto como decir cualquier lenguaje moderno.

A continuación se muestra la Arquitectura de la Infraestructura de Windows Azure

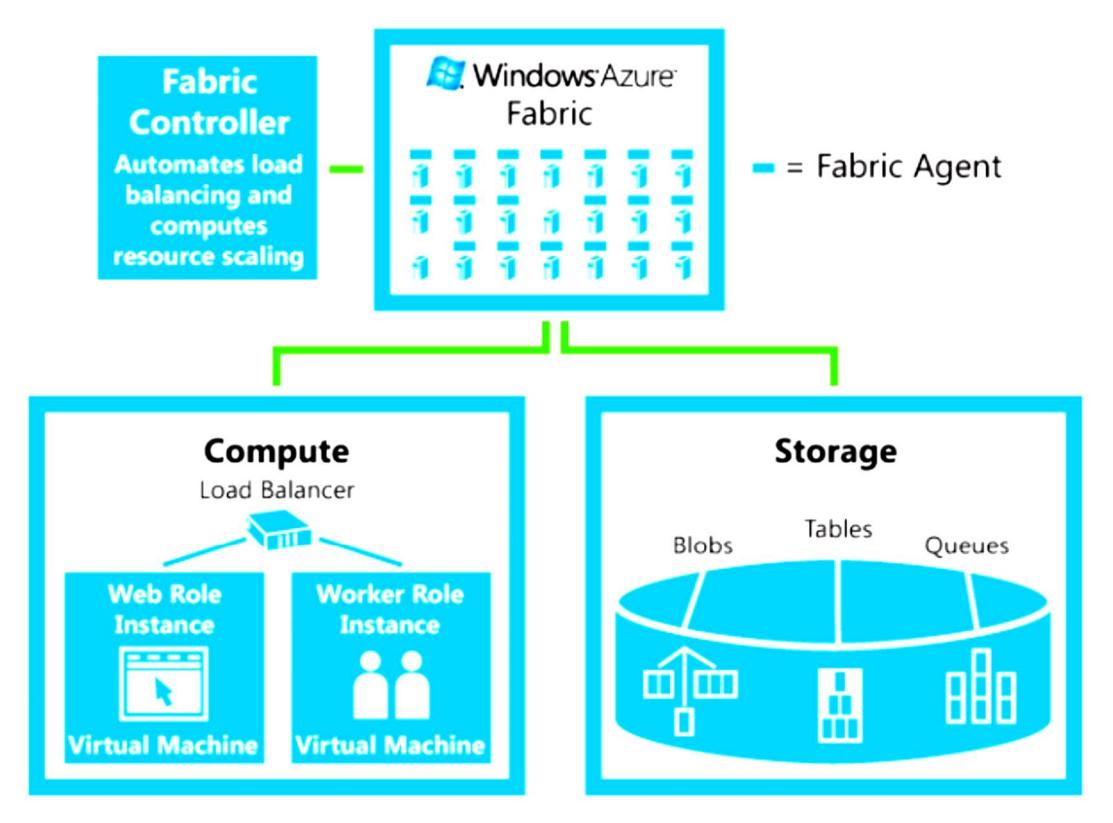

Figura 3.3 Arquitectura de Windows Azure

En el gráfico anterior se ve como elemento a destacar el Windows AzureFabric, los cimientos sobre los que se levanta la plataforma Azure. El Fabric, como se conoce familiarmente, es el componente de la arquitectura que se encarga de proporcionar los servicios base de Windows Azure de manera transparente respecto a la infraestructura IT subyacente. [12]

Por lo tanto nunca se sabe en qué máquina concreta del centro de datos de Microsoft se está ejecutando la aplicación Azure. El Fabric se encarga de asegurar que nuestra aplicación recibe tiempo de ejecución, ancho de banda y recursos en general para su ejecución, balanceando la carga a las máquinas virtuales que considere necesario de manera transparente para nuestra aplicación.

#### **3.3.3.1 Ventajas de Windows Azure**

- $\checkmark$  Permite ejecutar procesos genéricos en la nube
- $\checkmark$  Crear, modificar y distribuir aplicaciones escalables con un mínimo de recursos internos
- $\checkmark$  Realizar almacenamiento de alto volumen, procesamiento de lotes y cómputos intensos o de alto volumen
- $\checkmark$  Crear, evaluar, depurar y distribuir servicios web con rapidez y de forma accesible
- $\checkmark$  Reduce costes de generación y extensión de recursos internos
- $\checkmark$  Reduce el esfuerzo y los costes de administración de TI Responde con rapidez a los cambios de las necesidades de su empresa y sus clientes
- $\checkmark$  Amplía y reduce sus recursos de TI en función de sus necesidades
- Consume recursos de informática solo cuando surgen la necesidad
- $\checkmark$  Se enfoca menos en administrar restricciones y recursos operativos
- $\checkmark$  Elimina la necesidad de administrar hardware
- $\checkmark$  Utiliza sus actuales habilidades de desarrollo para crear aplicaciones en la nube

# **3.3.4 Microsoft Dynamics CRM**

Microsoft Dynamics CRM es una aplicación de gestión de relaciones con clientes, con capacidades de marketing, ventas y servicio, que le ayuda a la organización a gestionar la obtención de nuevos clientes y a poder calcular ingresos a través del seguimiento de las oportunidades. [14]

# **3.3.4.1 Ventajas Microsoft Dynamics CRM**

#### **Adaptabilidad:**

Al ser una aplicación desarrollada con tecnología estándar y confiable de la industria, Microsoft Dynamics CRM es un sistema CRM que se adapta a nuestras necesidades ya que posee personalizaciones rápidas y herramientas que permiten crear soluciones para los distintos requerimientos de nuestro negocio y los usuarios.
#### **Centro de Funciones:**

Ofrece acceso basado en roles a información y datos con y sin conexión, lo que proporciona a los usuarios acceso personalizado a la información que necesitan.

#### **Integración de Ofimática:**

Posee una interfaz de usuario optimizada, herramientas basadas en asistentes y una perfecta integración con las aplicaciones de productividad de Microsoft Office System, Microsoft Dynamics CRM trabaja de la misma forma en que lo hacen sus usuarios.

#### **Flexibilidad:**

Microsoft Dynamics CRM permite que los clientes elijan el modelo de implantación adecuado para las necesidades específicas de su negocio y su tecnología de información, además permite cambiar el modelo de implementación a lo largo del tiempo si cambia su negocio o sus preferencias de TI.

#### **Ámbito Internacional:**

Nos brinda soporte en varios idiomas y divisas en múltiples zonas horarias para brindar facilidades al momento de competir globalmente.

## **3.3.5 SAP Hana**

SAP HANA es una plataforma de datos en memoria que se puede implementar como un dispositivo en local, o en la nube. Se trata de una plataforma que se adapta a la realización de análisis en tiempo real, y en el desarrollo y despliegue de aplicaciones en tiempo real. En el núcleo de esta plataforma en tiempo real de datos es la base de datos SAP HANA que es fundamentalmente diferente de cualquier motor de base de datos en el mercado de hoy en día. [15]

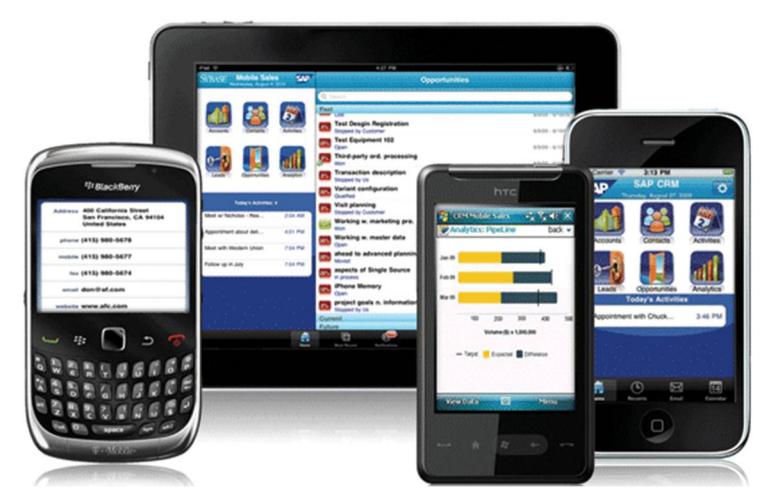

Figura 3.4 SAP en dispositivos móviles

SAP HANA es la respuesta de SAP a la nueva tecnología de computación en memoria, desarrollado en conjunto con sus clientes. Por sus características, las aplicaciones de Negocios son el primer objetivo de la tecnología SAP HANA, que ofrece velocidades de procesamiento miles de veces más eficientes que las actuales.

Entre las componentes de software de SAP HANA, el principal componente es el motor de cálculo y base de datos denominado ICE (In-memory Computing Engine) este componente permite el almacenamiento y hace uso de las tecnologías de optimización de base de datos, procesamiento paralelo, compresión, etc. [16]

Otro de los componentes de SAP HANA es el Sybase Replication Server el cual se utiliza para realizar copias y sincronizar los datos del ERP y del CRM en tiempo real.

Para entender de mejor manera SAP HANA hay que hacer énfasis en 4 puntos:

#### **El desafío de las aplicaciones analíticas**

Las soluciones de Inteligencia de Negocios son hoy en día son parte vital en la gestión de la información de cualquier organización. Debido a la gran cantidad, de datos recolectados y que deben ser procesados por las empresas se ha convertido en un verdadero problema, sobre todo en las organizaciones de mayor tamaño.

Dependiendo de la cantidad de datos en los sistemas fuente y la complejidad de las peticiones, la carga de procesamiento y los tiempos de esta metodología convencional pueden limitar mucho.

SAP HANA es sin duda una solución a este problema.

#### **2. La tecnología "en memoria"**

Con el gran despliegue de las tecnologías de RAM, surge la posibilidad de llevar todos los datos físicamente más cerca de la unidad central de proceso, es decir, alojando las bases de datos en memorias RAM de alta capacidad en lugar de hacerlo en discos. A esto se le llama "computación en memoria".

Lo que ha catapultado a que en los últimos años las soluciones "en memoria", sean la primera opción son los precios y las capacidades que manejan ya que permiten obtener un rango mucho más amplio de aplicaciones, pensando ya en memorias RAM capaces de alojar Terabytes de información. Al eliminar el acceso a discos, el procesamiento "en memoria" permite obtener tiempos de respuesta hasta 10.000 veces mayores y se pueden procesar datos a una velocidad de 100GB por segundo. [17]

El procesamiento "en memoria" involucra la utilización de hardware (servidor) especializado, configurado y certificado para el software en cuestión, incluso con el software pre-instalado. SAP HANA implementa "computación en memoria".

#### **3. Nuevas tecnologías en las bases de datos y procesamiento paralelo**

El otro componente fundamental en el núcleo de SAP HANA, son las innovadoras tecnologías en el tratamiento de la base de datos.

El almacenamiento de tablas "por columna" nos ofrece nuevas posibilidades de compresión de los datos. Se puede alcanzar un nivel de compresión del 30% o menos, esto es, a la tercera parte de su tamaño actual. Por ejemplo, en SAP TechEd 2011 se mostraron bases de datos de casi 3 Terabytes reducidas a 600 Gb de almacenamiento. [18]

SAP HANA cuenta con algoritmos de procesamiento paralelo (multi-núcleo) que procesan datos a velocidades hasta ahora impensadas (por ejemplo, consultar 360 millones de registros en apenas 1 segundo).

#### **4. Tras la promesa del "tiempo real"**

SAP HANA posee un eficiente mecanismo de replicación de datos a través del Servidor de Replicación Sybase, que toma los datos del ERP o del CRM casi en tiempo-real.

La posibilidad de analizar datos en tiempo real era una meta de todos los usuarios de Inteligencia de los negocios, y ahora es posible gracias a la computación en memoria y SAP HANA.

### **3.3.6 Características**

**Presentación de Informes Operacionales:** nos brinda información en tiempo real de los sistemas de transacción por ejemplo informes de ventas, información financiera, informes de compras. [18]

**Análisis predictivo y texto en Big Data:** Para tener éxito, las empresas deben ir más allá de centrarse en ofrecer el mejor producto o servicio y descubrir cliente / empleado / proveedor / socio, tendencias e ideas, anticipar el comportamiento y adoptar medidas proactivas. SAP HANA proporciona la capacidad de realizar análisis predictivo y el texto en grandes volúmenes de datos en tiempo real.

**Aceleradores de procesos principales:** Acelerar los informes de negocio mediante el aprovechamiento de los aceleradores de ERP, que son sin interrupciones maneras de tomar ventaja de la tecnología in-memory.

# **CAPÍTULO 4**

# **DISEÑO DE RED**

## **4.1 DISEÑO**

En este capítulo vamos a describir las consideraciones y los requerimientos adecuados a nivel de hardware y software que se deben tomar al momento de crear un diseño para el software de productividad en la nube

A continuación se revisarán dichos requerimientos, empezando por el hardware como servidores, conmutadores, encaminadores, luego se elabora el diseño de la infraestructura para la implementación del software de productividad en la nube.

## **4.2 COMPONENTES DEL DISEÑO**

Para nuestro diseño emplearemos los siguientes dispositivos los cuales estarán dentro de un rack.

A continuación detallaremos cada componente utilizado en la infraestructura.

## **4.2.1 Servidor**

En nuestra infraestructura usaremos 2 servidores en los cuales se instalara el hipervisor Vmware ESX5 para crear nuestro ambiente virtualizado y Vcenter para la administración de las maquina virtuales.

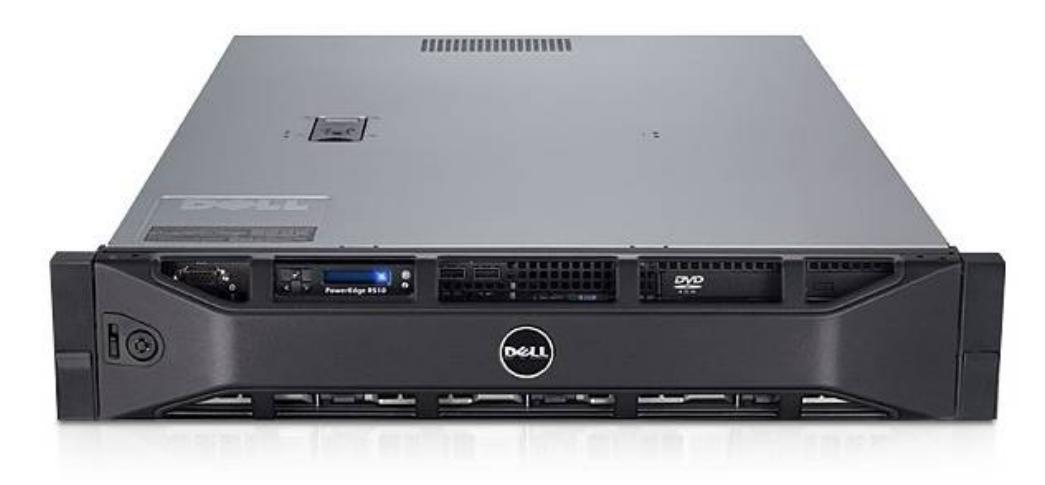

Figura 4.1 Servidor Dell R510

### **4.2.2 VMware vCenter Server**

Estas aplicaciones nos permitirán la creación y gestión de todos los hosts y máquinas virtuales del centro de datos en una única consola, de este modo quienes administren la infraestructura pueden tener un mejor control y simplificar las tareas cotidianas de tal modo que se reduce la complejidad y el costo de la gestión de los entornos de IT.

## **Características principales**

Entre las características más importantes tenemos:

- 1. Control centralizado y visibilidad detallada
- 2. Acceso remoto desde cualquier ubicación:

Con vSphere Web Client, podemos gestionar nuestros equipos virtuales desde cualquier explorador en cualquier parte del mundo.

3. Supervisión en tiempo real de elementos virtuales dinámicos: Con vCenter Server se tiene información de todos los elementos virtuales y los componentes físicos correspondientes, incluido el hardware de servidores, almacenamiento compartido y red, de esta manera se puede consultar el rendimiento y disponibilidad de

las máquinas virtuales así como los pools de recursos, con estadísticas detalladas y gráficos que se pueden consultar en tiempo real.

## **4.2.3 Storage**

Utilizaremos este equipo como nuestra unidad de almacenamiento ya que nos brinda una capacidad de hasta 36 TB en un chasis 2U.

Posee soporte para RAID 5, RAID 6, RAID 10 y RAID 50

La gestión tanto de archivos y protocolos de almacenamiento en bloque se realiza a través de consola con el Administrador de EqualLogic Group.

En este equipo estarán creados y almacenados nuestros servidores virtuales de aplicación, web, vpn, aplicaciones y datos que serán utilizados por los usuarios.

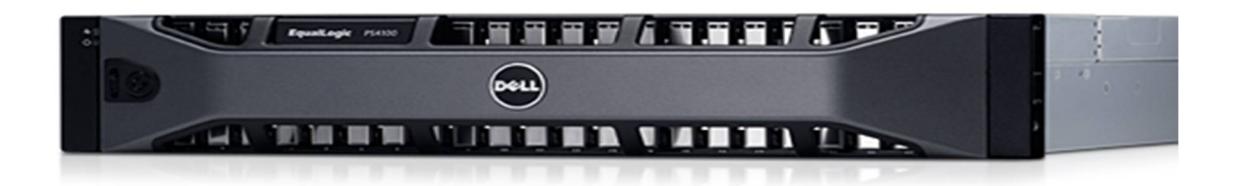

Figura 4.2 Storage

Todos los equipos mencionados anteriormente estarán alojados en un Datacenter que nos proveerá el servicio de Housing, esto para no perder la administración total de nuestros dispositivos.

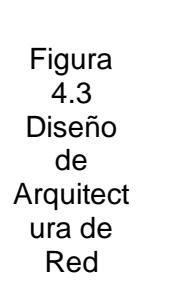

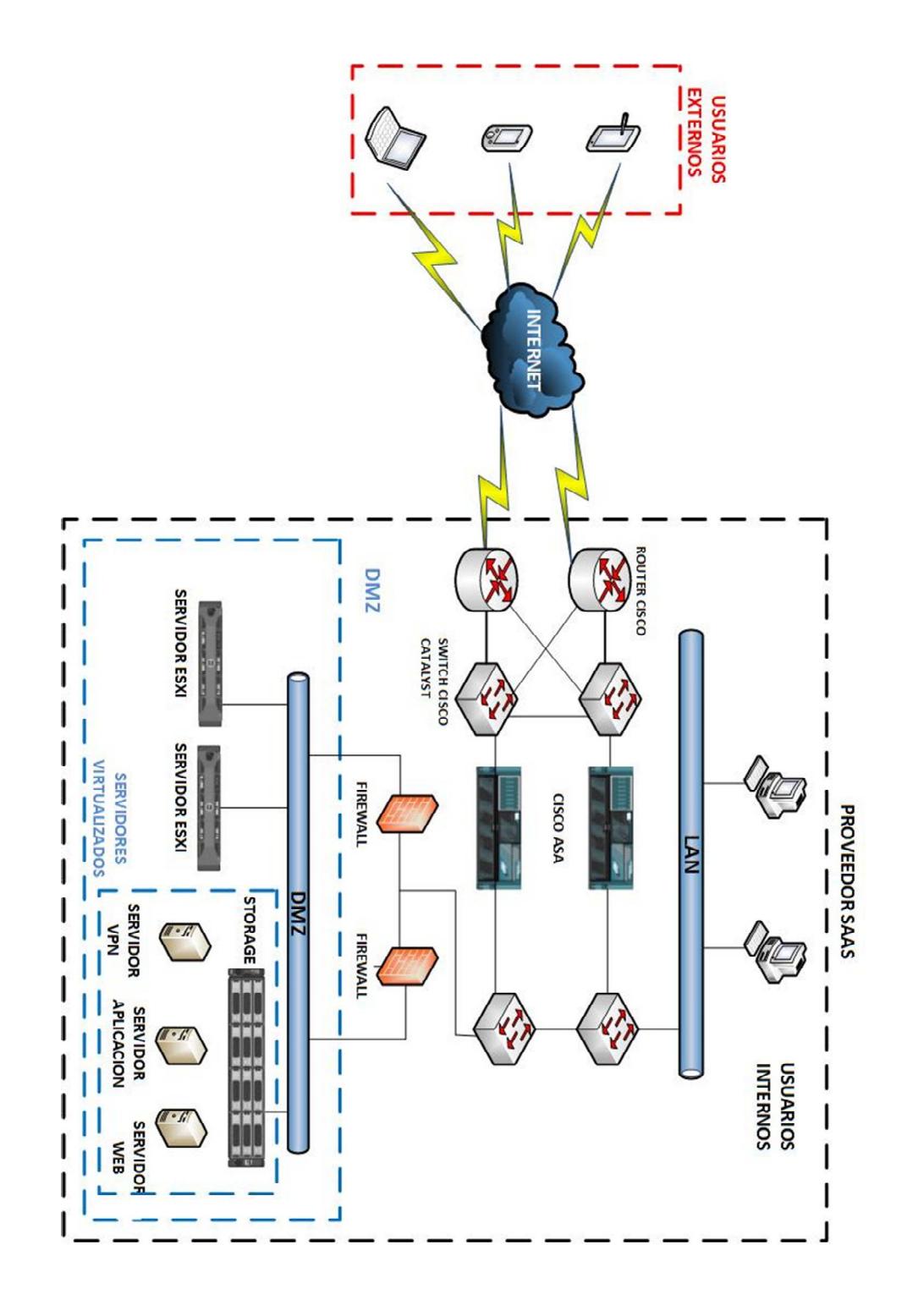

Como muestra la Figura 4.3, los servidores no están directamente conectados a los usuarios, que pueden ser clientes o administradores, pueden acceder a través de cualquier dispositivo, sean estos PC, laptops o cualquier dispositivo móvil con navegación en Internet, y tienen que pasar por una validación y autorización, para los usuarios públicos la validación será a través del servidor web en donde una vez se confirme el ingreso correcto del usuario y contraseña se podrá acceder al servidor de aplicación y hacer uso de los recursos que se requiera utilizar por parte del usuario , en este caso nuestro software a distribuir, los administradores de la infraestructura deberán ingresar vía vpn para conectarse a los equipos de esta manera podrán realizar tareas de mantenimiento en los servidores así como la implementación de nuevos servicios para los usuarios . La ventaja de este diseño es el estándar de Internet ya que su cobertura es prácticamente global.

Los dispositivos presentes en este diseño están conectados de tal forma que existan sistemas automáticos de backup y que puedan proporcionar disponibilidad de la información en todo momento.

El software a distribuir trabaja con discos lógicos ubicados en el Storage, el sistema SAN se encarga luego de mapear el disco lógico a un dispositivo físico de forma transparente.

Por lo tanto vemos que la administración remota sin presencia física es plenamente posible, permitiendo también la reducción del tiempo de soporte y la calidad del servicio será inmensamente mayor.

## **CONCLUSIONES**

Una vez realizado el análisis de las ventajas, desventajas, diseño de servicios en la nube y especialmente el software de productividad en la nube hemos llegado a las siguientes conclusiones:

1. La nube nos permite ofrecer servicios utilizando internet como medio de acceso, los modelos de servicios como Infraestructura, Plataforma, Software, permiten que tengamos más oportunidades para desarrollar nuestros sistemas y aplicaciones ya sean a nivel de usuario o empresarial ya que la calidad y rapidez de los servicios en la nube hoy

en día están disponibles gracias a la visión de los proveedores de la Computación en la Nube.

- 2. La evolución de la Computación en la Nube hoy en día depende de las necesidades que tengamos los usuarios o clientes y factores como capacidad, seguridad, servicios y otros que el cliente vea necesario para conseguir su propósito.
- 3. La computación en la Nube es un modelo innovador que nos da la posibilidad de compartir recursos entre usuarios de cualquier lugar del mundo, de igual manera nuevos retos se crean respecto al tema de seguridad y privacidad que debe ser el factor más importante al momento de adoptar este sistema.
- 4. Se observa que Computación en la Nube le ofrece muchos beneficios a las empresas que ingresan al mundo de servicios en la nube ya que permite ahorrar en costos y manejar los sistemas de información a través del internet.
- 5. La implementación de software de productividad en la nube es una solución viable para aquellas empresas que buscan ahorro de costos ya que basta con tener acceso a internet y un proveedor del servicio para poder trabajar con la aplicación que necesitemos sin la necesidad de crear una infraestructura
- 6. Las aplicaciones en la nube permiten que los usuarios tengan mayores herramientas y recursos disponibles para desarrollar de mejor forma su trabajo.
- 7. El diseño propuesto es un diseño que nos da la posibilidad de adaptarse a cualquier necesidad y poder escalar conforme se lo requiera.

## **RECOMENDACIONES**

De acuerdo a las conclusiones a las que se llegó luego del análisis de nuestro tema se recomienda que:

- 1. Si se decide realizar la implementación de software de productividad en la nube es necesario tener en cuenta una alta disponibilidad en el tema de los enlaces ya que es importante que el flujo de datos sea contante a fin de mantener un alto estándar en el envío y recepción de información ya que de ello dependerá que la solución sea la más óptima.
- 2. Se debe realizar un estudio sobre los distintos riesgos que pueda generar el manejar información de vital importancia para la empresa a través de una solución en la Nube.
- 3. Se debe fomentar el uso del recurso humano nacional en la generación de software, aplicaciones y servicios pendientes a mejorar la oferta de

mano de obra calificada en diversas tecnologías de la información, servicios Cloud.

- 4. Se recomienda a las compañías que proporcionen los servicios de Computación en la Nube, así como los usuarios, dar especial atención a los riegos relacionados con la seguridad de la información asociados a este modelo.
- 5. Este proyecto es un estudio acerca de las bases teóricas de la computación en la nube haciendo énfasis en el software de productividad en la nube por lo tanto no se consideran detalles para su implementación.

## **ANEXOS**

## **IMPLEMENTACIÓN: CASOS DE ESTUDIO**

#### **Casos de éxito mundial**

En el entorno de la computación en la nube quien ha logrado una mayor experiencia es la compañía Amazon, ya que con su servicio AWS una gran cantidad de empresas han adquirido e implementado soluciones en la nube, a continuación vamos a detallar algunos de estos casos de éxito.

## **GeneXus**

Esta empresa contacto con Amazon Web Services (AWS) cuando necesitó un método económico y eficaz de implementación de productos a su base de clientes mundial.

Amazon Elastic Compute Cloud (Amazon EC2) permite que la organización reduzca de manera significativa el tiempo de configuración del servidor mientras ajusta la capacidad para dar cabida a las necesidades fluctuantes. Como consecuencia, se ha reducido de manera considerable los gastos y el tiempo de comercialización del producto. [19]

#### **Unilever**

Esta empresa utiliza Eagle Genomics, el departamento de investigación y desarrollo de Unilever elaboro un programa de datos digital para avanzar en materia de innovación biológica e informática. La arquitectura de este programa es una combinación de Amazon Elastic Compute Cloud (Amazon EC2), Amazon Relational Database Service (Amazon RDS) y Amazon Simple Storage Service (Amazon S3) con el sistema de flujo de trabajo de código abierto eHive. Desde que creó el programa, Unilever ha podido mantener sus costes operativos, a la vez que ha conseguido procesar secuencias genéticas con una rapidez 20 veces superior e incrementar de manera significativa los flujos de trabajo simultáneos.

#### **Fútbol Club Barcelona**

El Fútbol Club Barcelona (FCBarcelona) es un equipo de fútbol cuya sede está ubicada en Barcelona, España. Con la finalidad de mantener el sitio web del club el cual aloja más de 6.000 páginas y más de 12.000 fotos digitales, que además se encuentra disponible en seis idiomas, la empresa asociada del FCBarcelona, utiliza una serie de productos de Amazon Web Services (AWS) para alojar Ubiquo Sports, un sistema de gestión de contenidos (CMS) tipo plataforma de software como servicio (SaaS), entre los que destacan Amazon Route Amazon CloudFront, Amazon Simple Storage Service (Amazon S3), Amazon Elastic Compute Cloud (Amazon EC2), Amazon Elastic Load Balancing (Amazon ELB), Amazon CloudWatch, Amazon Simple Notification Service (Amazon SNS), Amazon Relational Database Service (Amazon RDS) y Amazon CloudFormation.[19]

#### **Casos de éxito en Ecuador**

En nuestro país existen algunos casos en los cuales luego de aplicar soluciones de computación en la nube, sea a través de SaaS, PaaS o IaaS obtuvieron los beneficios deseados.

#### **Corporación Grupo Fybeca**

#### **Desafío**

Poder obtener ahorros en costos, eficiencia operativa, alta disponibilidad y una adecuada distribución de los servicios así como una robusta infraestructura llevaron a que esta empresa decida cambiar las herramientas de correo corporativo.

La empresa contaba con Lotus Notes, sin embargo se buscaba una solución más eficiente que integre herramientas adicionales para fortalecer la colaboración con chat, video y la posibilidad de compartir documentos entre los usuarios.

Lotus Notes implicaba tener un número de costos adicionales que iban desde la actualización de versiones, renovación de licencias de correo y antispam así como la actualización en el PC de cada usuario, entre otros factores.

## **Solución**

Después de analizar varias herramientas de servicios de correo corporativo (Yahoo, Hotmail, Network Solutions, Google Apps) se decidieron por Google Apps.

Un factor determinante para adquirir la solución fue el hecho de que el 75% de usuarios de la empresa usaban Gmail como correo alterno.

## **RESULTADOS**

- 1. Con Google Apps se obtuvo un ahorro del 41% de este servicio proyectándolo a 3 años
- 2. Se eliminaron los costos generados por licenciamiento de antispam
- 3. En telefonía hubo un ahorro del 12% anual al utilizar la herramienta de chat de texto y video.
- 4. Adicionalmente hay un evidente ahorro de 99.9% al no tener que invertir en recursos de hardware
- 5. Incremento en la capacidad de almacenamiento para los usuarios (25 GB)
- 6. El nivel de satisfacción del usuario es del 96%

### **Merck Ecuador**

#### **Desafío**

Contar con la mejor organización de TI en la industria Farmacéutica y Química.

Establecer un acuerdo global entre el nivel de servicio del "backbone" de comunicaciones y enlaces de la red para atender incidentes en cualquier parte del mundo.

Trabajar con cada uno de los países (clientes de la nube) preparando desde las estaciones de trabajo, afinar sistemas y equipos de comunicaciones, implementar aplicaciones de medición de desempeño de los servicios, etc.

### **Solución**

Merck Ecuador opto por la Implementación de su propia nube corporativa combinando los 3 servicios que brinda la Computación en la nube, SaaS (ERP, CRM, correo electrónico, aplicaciones de RR.HH., entre otros), PaaS (aplicaciones de colaboración, workflows, documentales, intranets, extranets, entre otros) e IaaS, según cada aplicación.

## **Resultados**

- 1. Estandarización de los procesos
- 2. Mayor visibilidad a nivel mundial
- 3. Mayor seguridad en los datos y aplicaciones
- 4. Consolidación
- 5. Reducción de costos
- 6. Reorientación de planes de TI hacia el negocio

# **BIBLIOGRAFÍA**

- [1] Computación en la Nube, ¿Qué es la Computación en Nube? <http://www.computacionennube.org/,> Consulta Julio 2013.
- [2] Nubeblog, Computación en la Nube, <http://www.nubeblog.com/,> Consulta Julio 2013.
- [3] Cloud Computing Journal, Twenty One Experts Define Cloud Computing, <http://cloudcomputing.sys-con.com/node/612375/print,>Consulta Agosto 2013.
- [4] Enrique Pérez, Fundamentos de la computación en nube [http://www.tecnodelinglesalcastellano.com/2011/01/fundamentos-de-la](http://www.tecnodelinglesalcastellano.com/2011/01/fundamentos-de-la-)computacion-en-nube.html, Consulta Agosto 2013
- [5] IBM, Cloud Services

[http://www.ibm.com/developerworks/ssa/cloud/library/cl](http://www.ibm.com/developerworks/ssa/cloud/library/cl-)cloudservices2paas/, Consulta Agosto 2013

[6] Microsoft, Windows Azure, <http://www.windowsazure.com/en-us/,> Consulta Junio 2013.

- [7] PCWorld, Las aplicaciones de productividad en la nube frente a frente [http://www.pcworldenespanol.com/201107016261/centro](http://www.pcworldenespanol.com/201107016261/centro-)empresarial/las-aplicaciones-de-productividad-en-la-nube-frente-afrente.html, Consulta Julio 2013.
- [8] Gonzales Juan, Software As as Service, [http://geeks.ms/blogs/ciin/archive/2007/10/05/software-as-a-service](http://geeks.ms/blogs/ciin/archive/2007/10/05/software-as-a-service-)sas-191-qu-233-es.aspx, Consulta Julio 2013.
- [9] Wauters Robin, VMware Debuts VMware vCloud Integration Manager <http://www.virtualization.com,>Consulta Agosto 2013.
- [10] Cortes Mario, ¿Que es Office 365?,

<http://www.desarrolloweb.com/articulos/que-es-office-365.html,>

Consulta Agosto 2013.

[11] Acevedo Marta, Google Docs,

<http://tice.wikispaces.com/Google+Docs,> Consulta Septiembre 2013.

[12] Estoy en la Nube Blogspot, Que es Windows Azure,

[http://www.estoyenlanube.com/recursos/windows-azure/que-es](http://www.estoyenlanube.com/recursos/windows-azure/que-es-)windows-azure/, Consulta Septiembre 2013.

[13] Google, Google Apps for business,

<http://www.google.com/apps/intl/en/business/index.html,> Consulta Septiembre 2013.

[14] Sistemas de Gestión, Microsoft Dynamics CRM

<http://www.sistemasdegestion.com/index.php/productos/microsoft->

dynamics-crm/, Consulta Marzo 2014.

[15] Eduarea's Blog, ¿Que es SAP HANA?

<http://eduarea.wordpress.com/2013/01/10/que-es-sap-hana/,> Consulta Marzo 2014.

[16] Explania, Las ventajas de ERP en la Nube

<http://www.explania.com/en/channels/companies/sap/detail/las->

ventajas-del-erp-en-la-nube, Consulta Marzo 2014.

[17] Accelera A\_TMS, ¿Que es SAP HANA?

<http://www.a-tms.com/que-es-sap-hana,>consulta marzo 2014.

[18] Bspreviewsmagazine, El camino de SAP hacia HANA,

<http://www.bspreviews.com/bspreviewsmagazine/pdf/03/bspreviews03> \_MAR2013\_El\_camino\_de\_SAP\_hacia\_HANA.pdf, Consulta Marzo

2014.

[19] Teknoda, Entendiendo SAP HANA,

[http://www.teknodatips.com.ar/sap-netweaver/150-entendiendo-sap](http://www.teknodatips.com.ar/sap-netweaver/150-entendiendo-sap-)hana.html, Consulta Marzo 2014.

[20] Amazon Web Services, Servicios Web de Amazon,

<http://aws.amazon.com/es/solutions/case-studies/,> Consulta Marzo 2014.